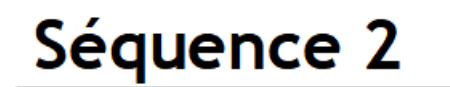

Sciences de l'ingénieur SI

### ARCHITECTURE DES SYSTÈMES Chaîne d'énergie

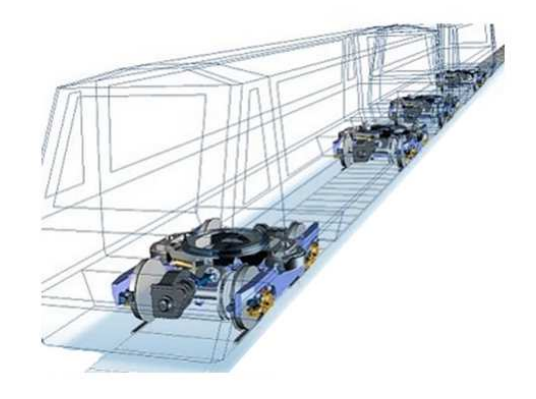

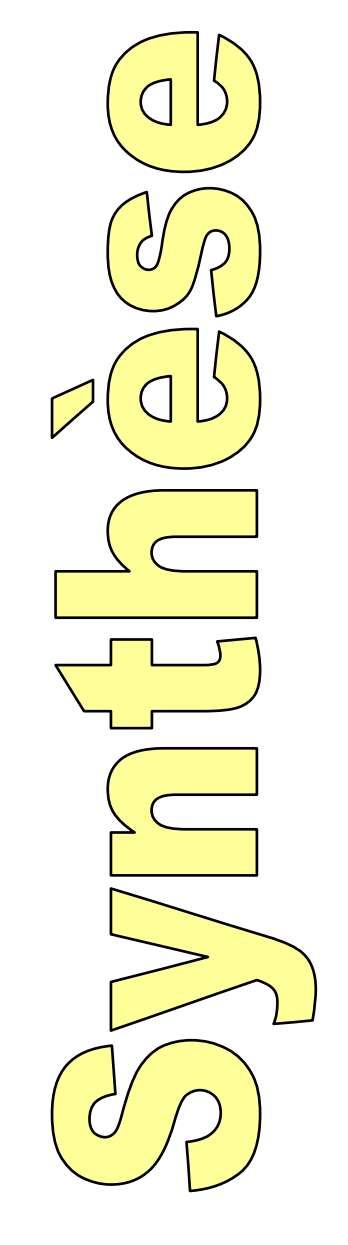

1

### Déroulé de la séquence

Présentation des objectifs (voir ci-dessous)

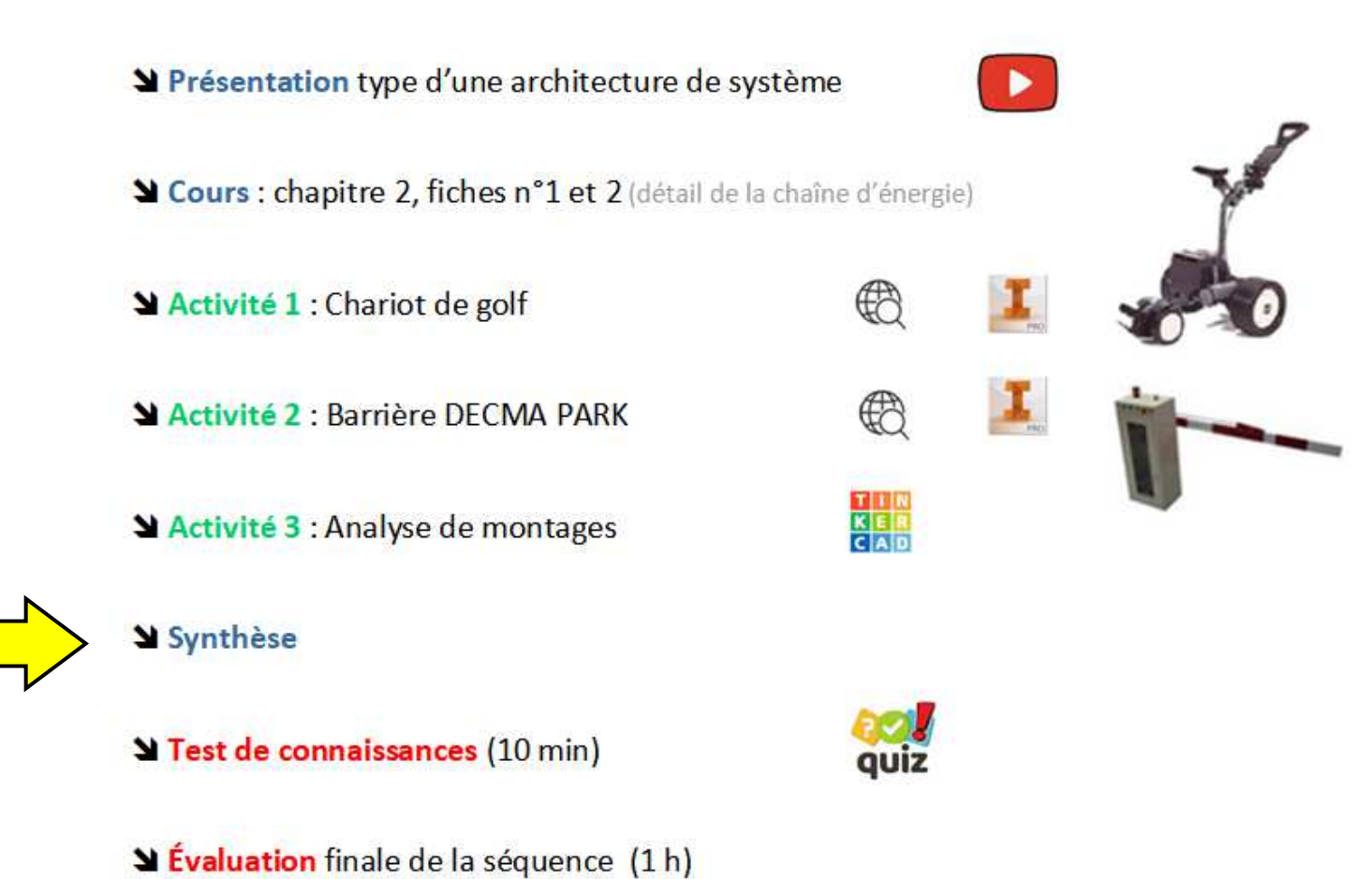

## Référence au cours Chap. 2

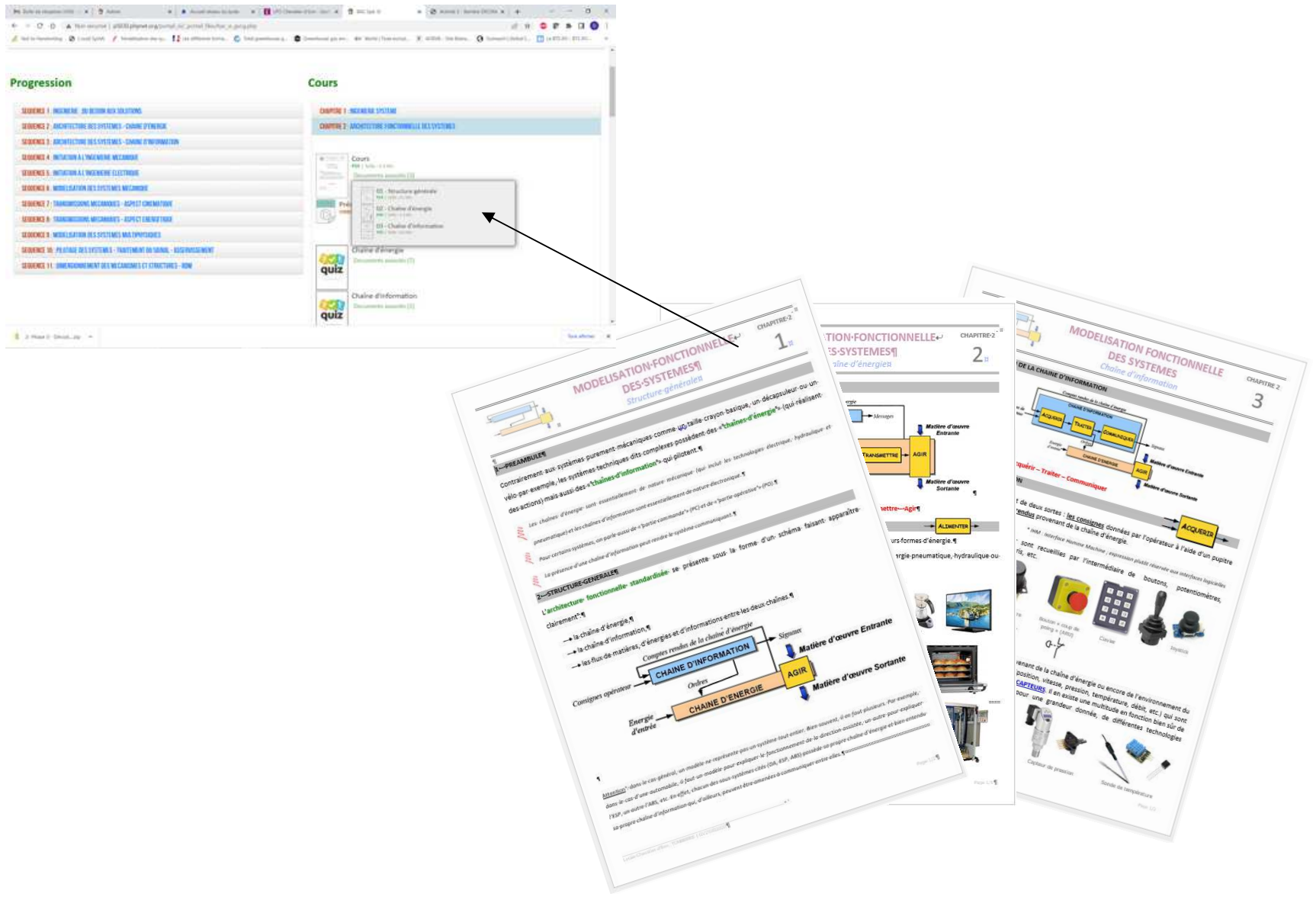

#### **Le travail…**

#### **3 activités**

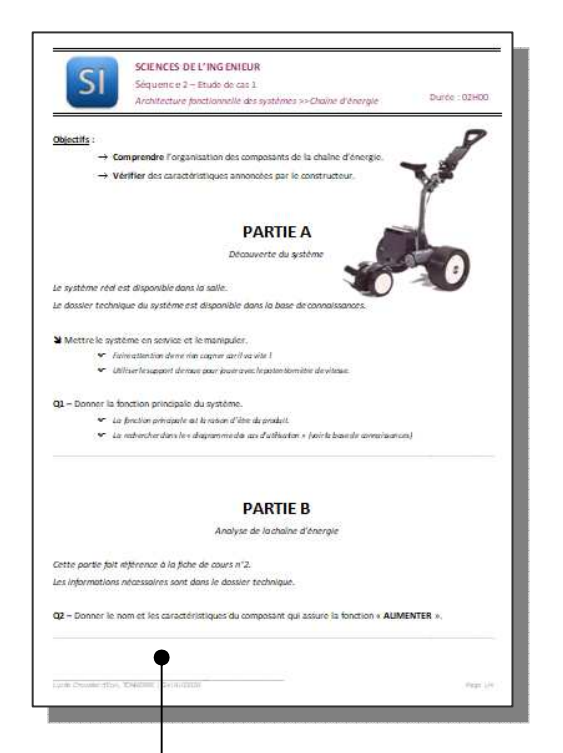

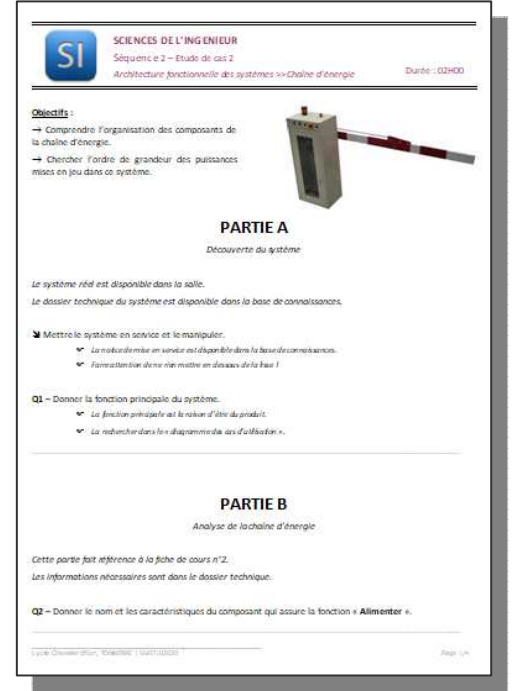

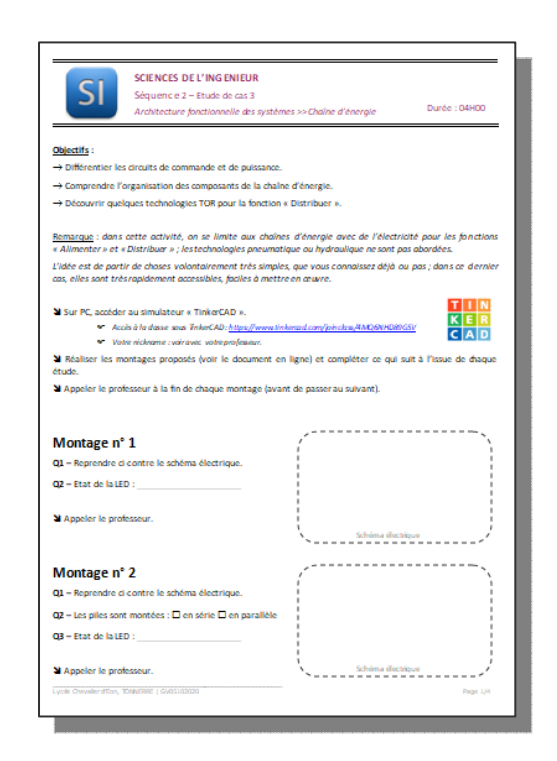

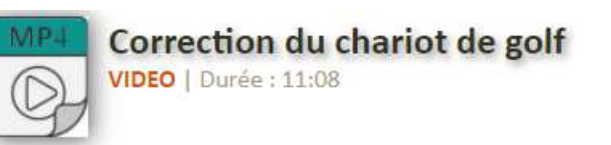

#### **Fonction principale des systèmes**

**Fonctions des systèmes** SADT - SysML

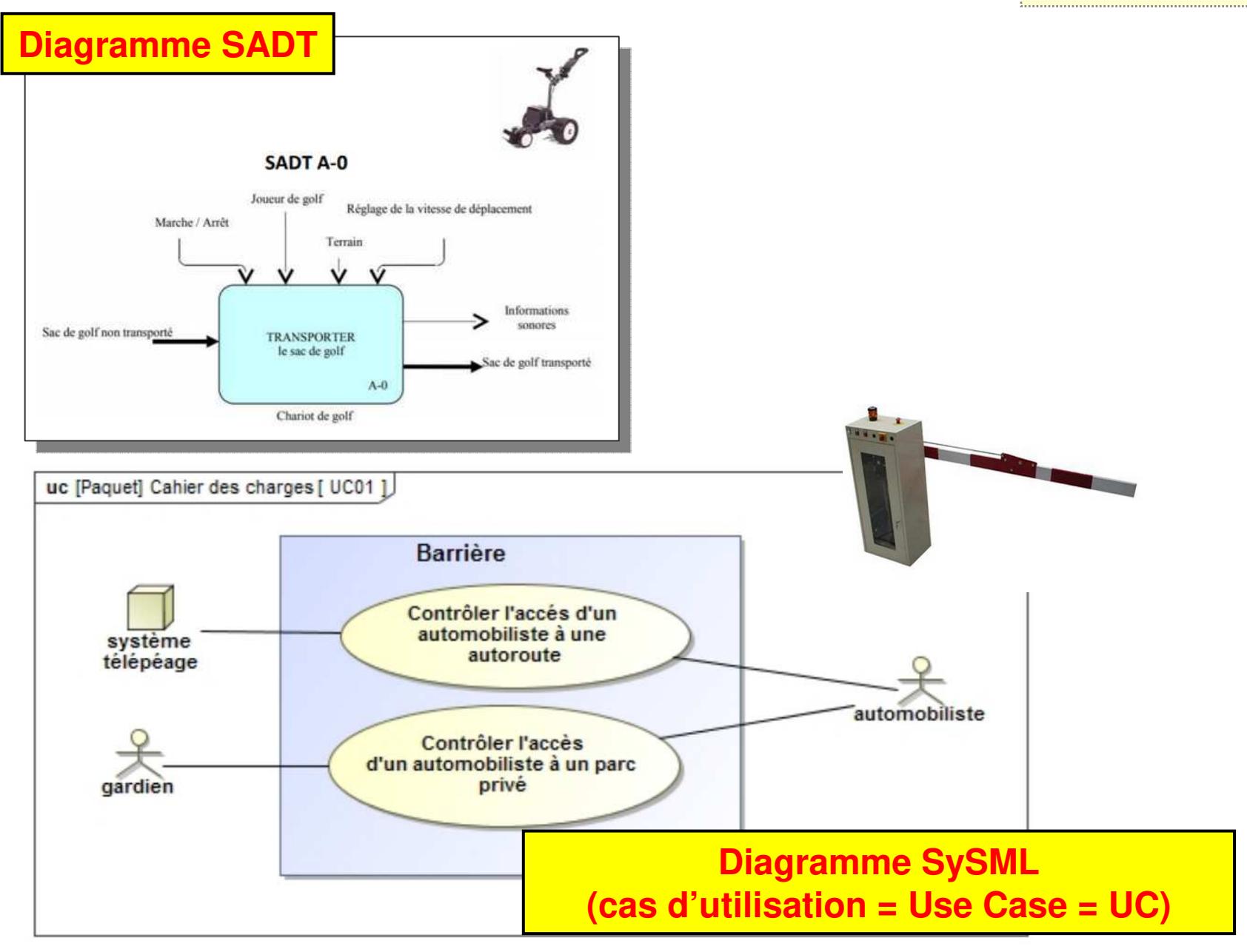

**Fonction principale des systèmes**

**Fonctions des systèmes** SADT - SysML

Un système possède des fonctions dont une qui est la fonction principale.

Les fonctions sont données dans des diagrammes SysML ou SADT ou FAST (représentations fonctionnelles sous forme graphique, en IS).

BDC >> Dossiers Techniques >> on fouille...

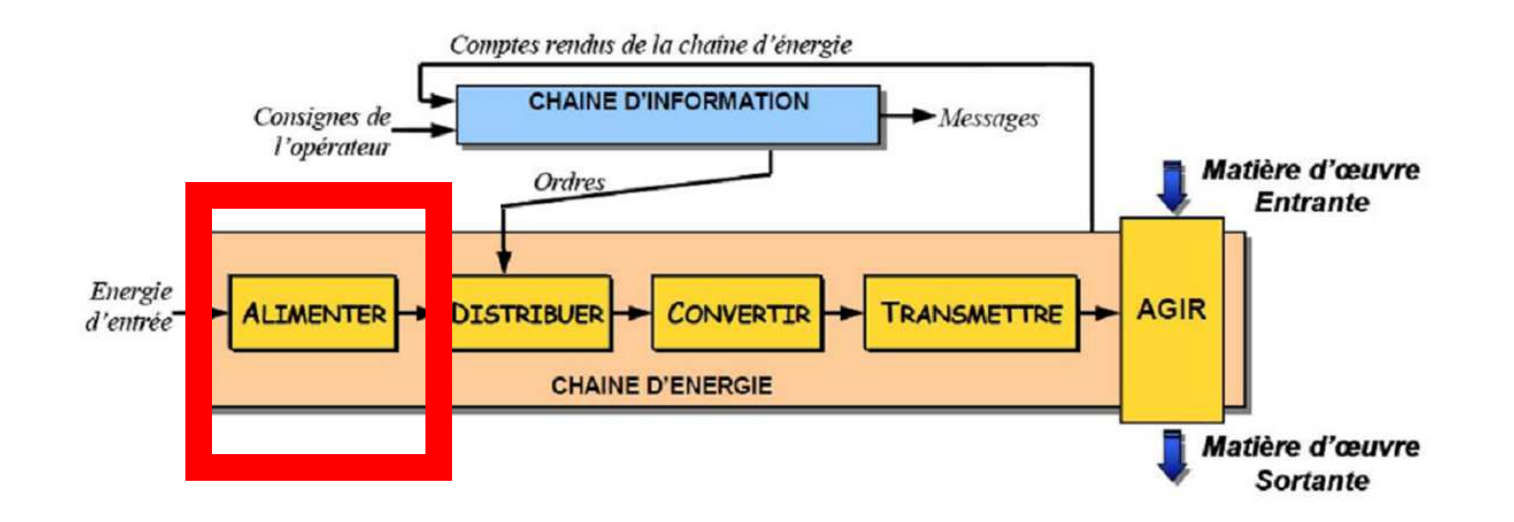

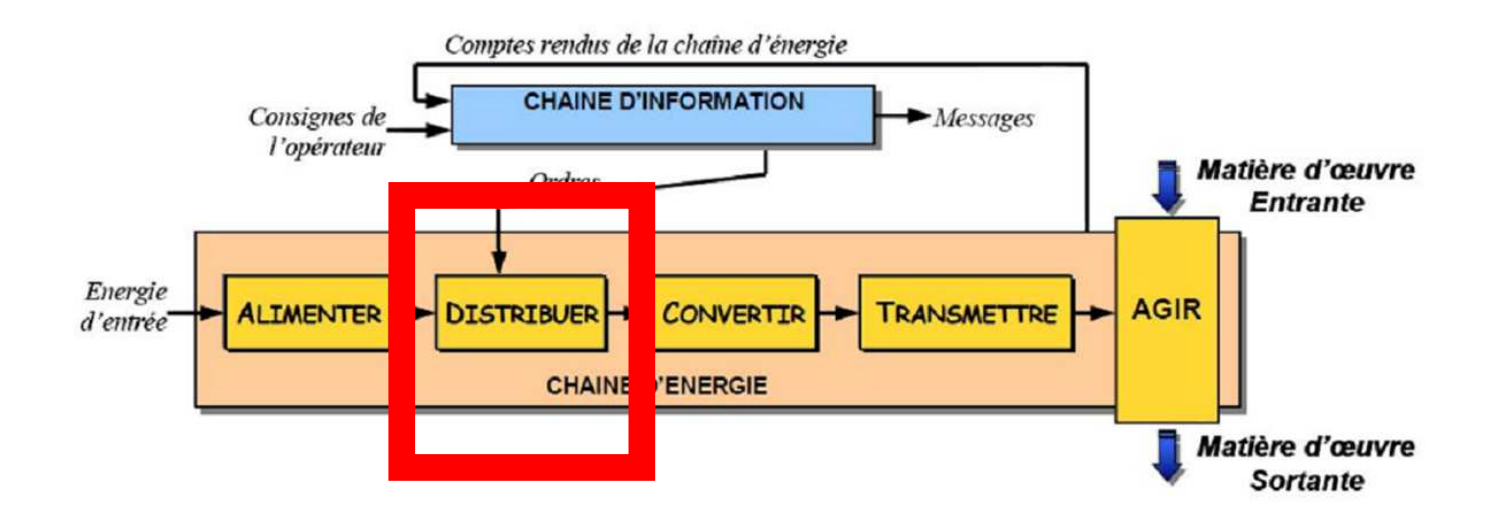

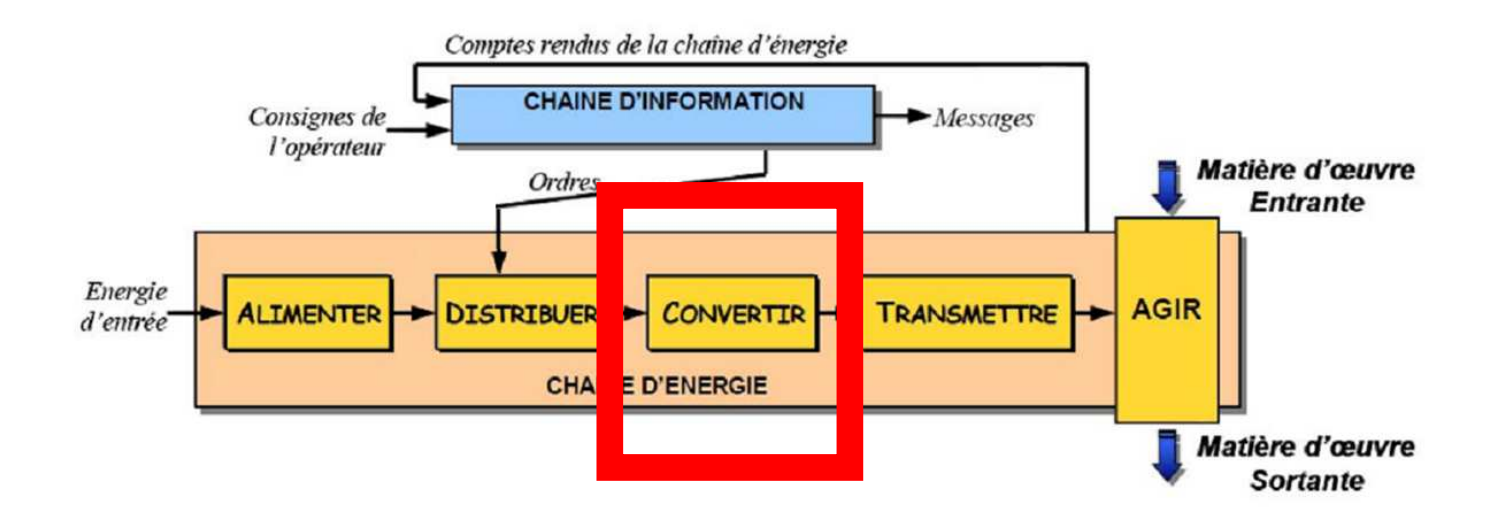

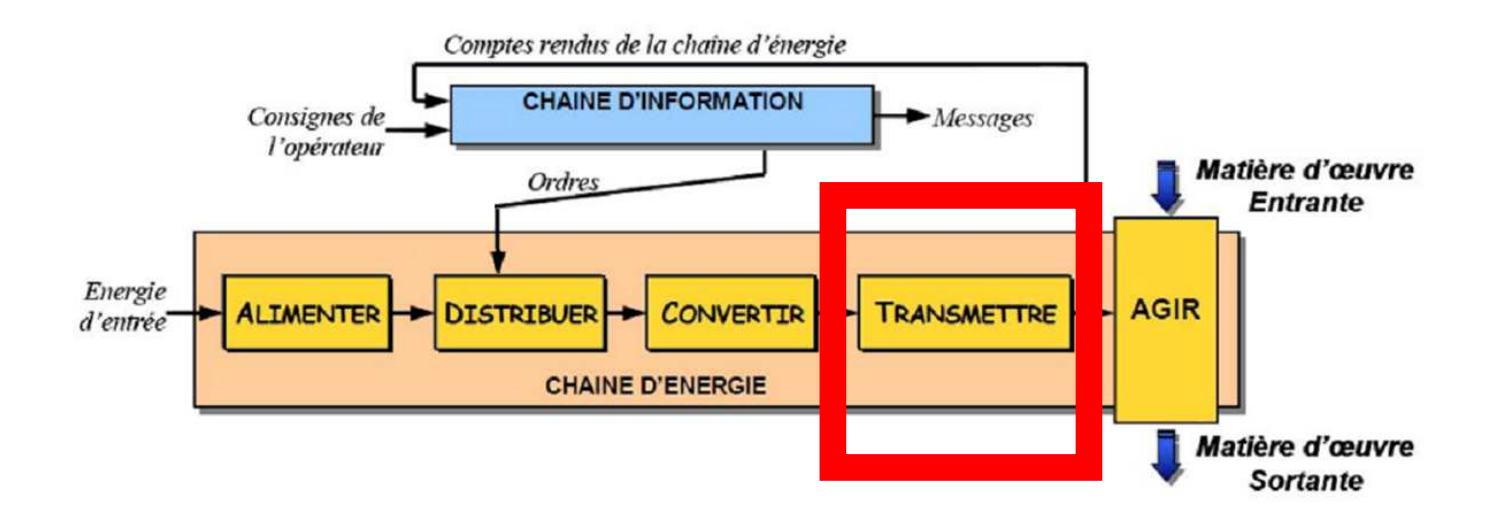

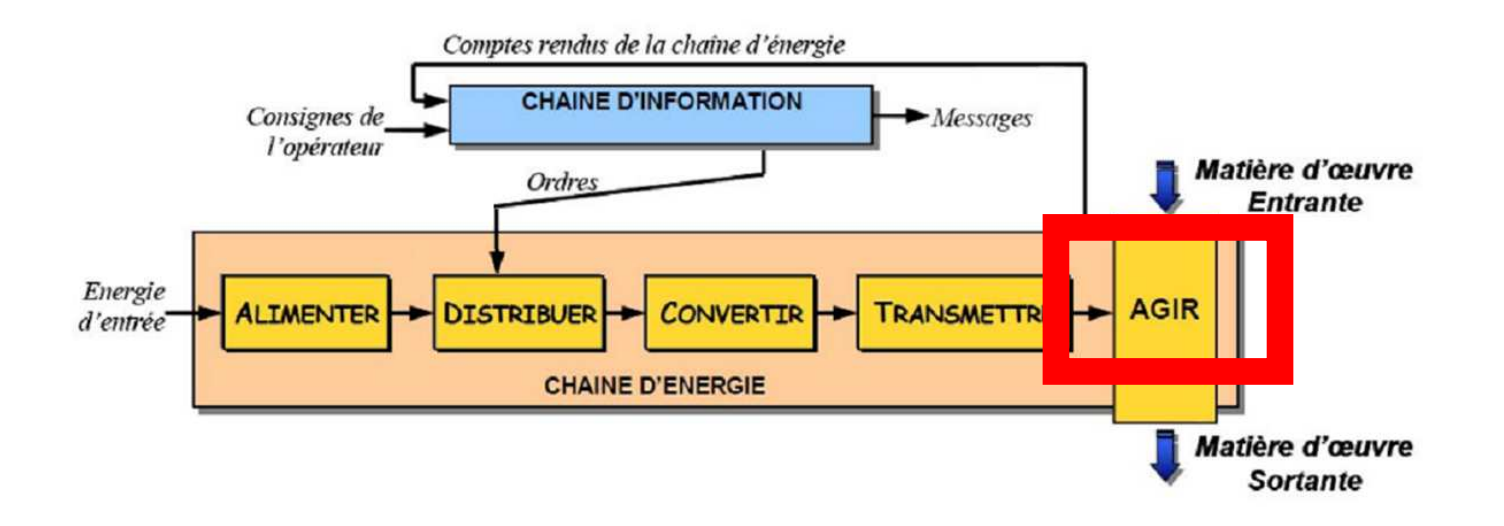

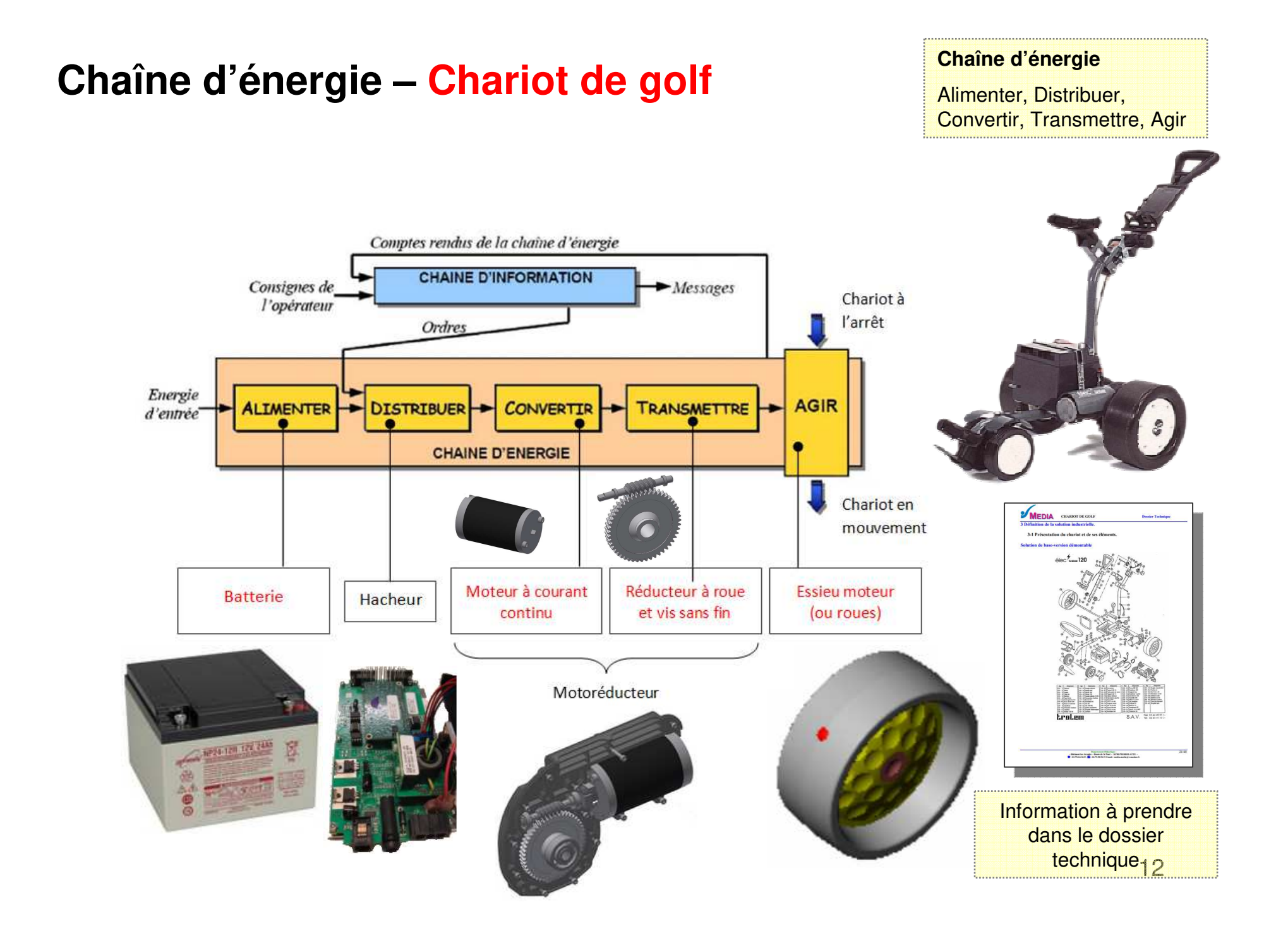

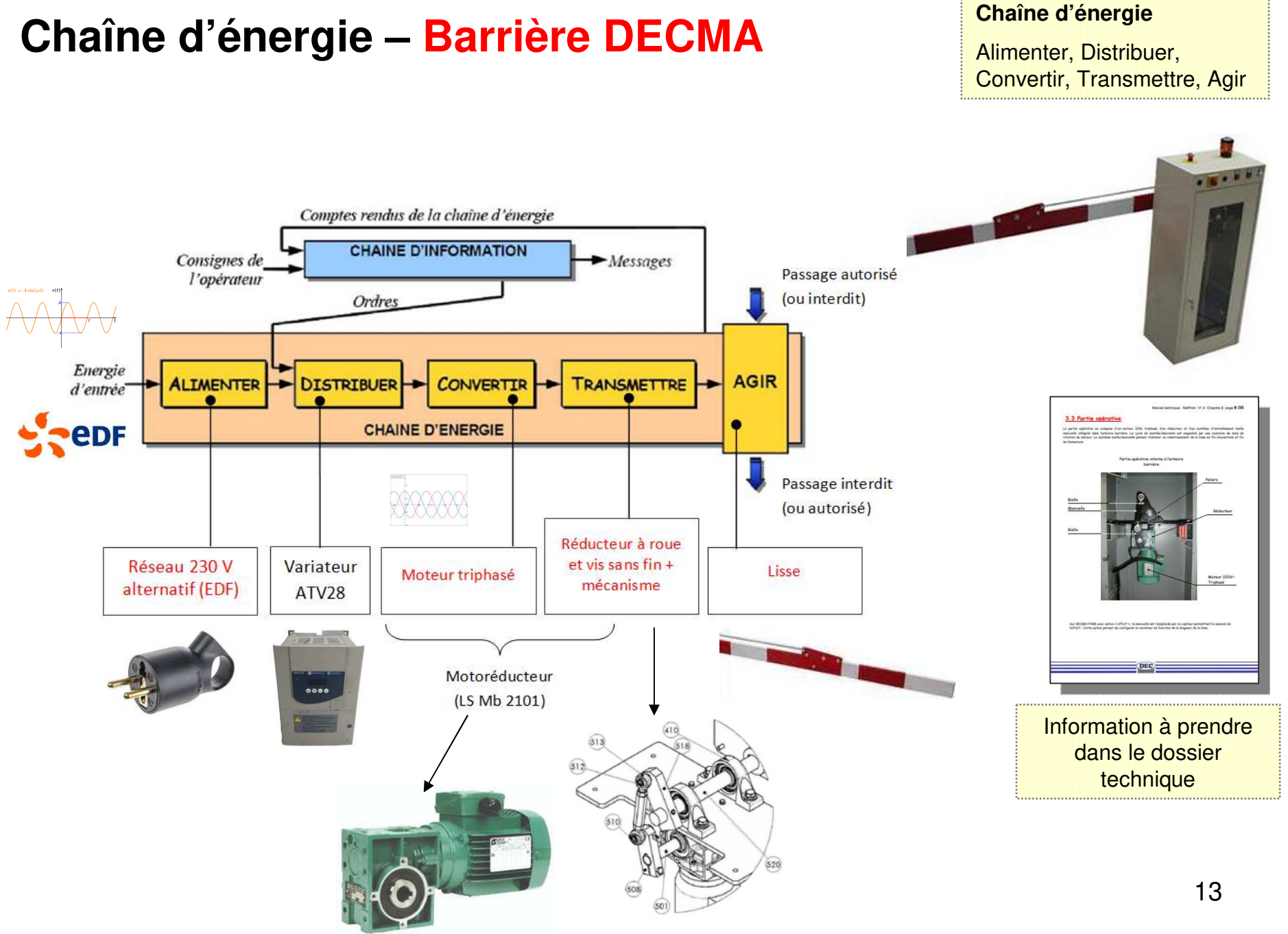

## **Chaîne d'énergie – Barrière DECMA**

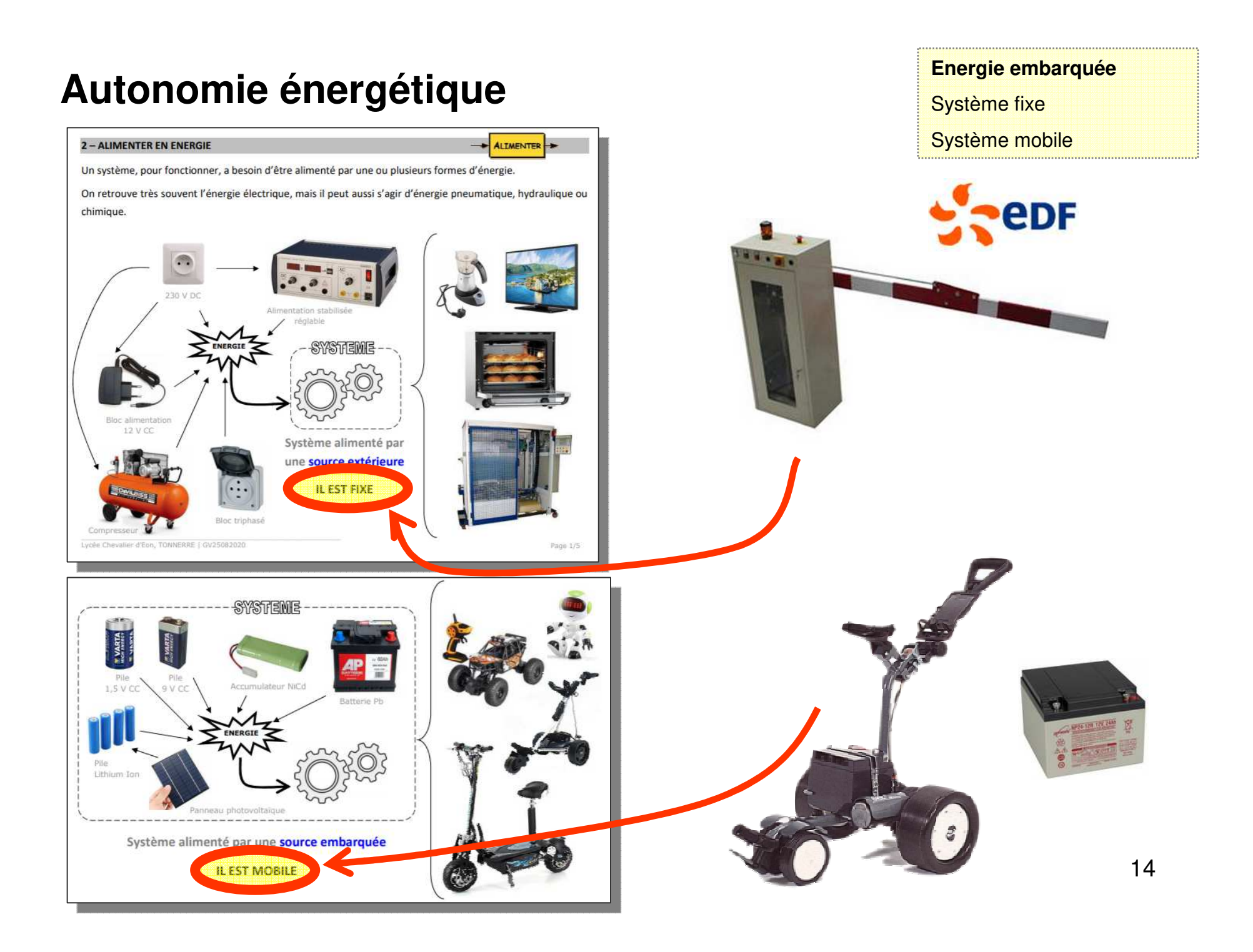

## **Expérimentation – Protocole expérimental Expérimentation**

Mesure,Analyse des écarts

Q15 – Proposer et mettre en œuvre un protocole visant à déterminer expérimentalement la vitesse maxi.

<sup>3</sup> Faire un schéma explicatif et y porter toute les informations utiles.

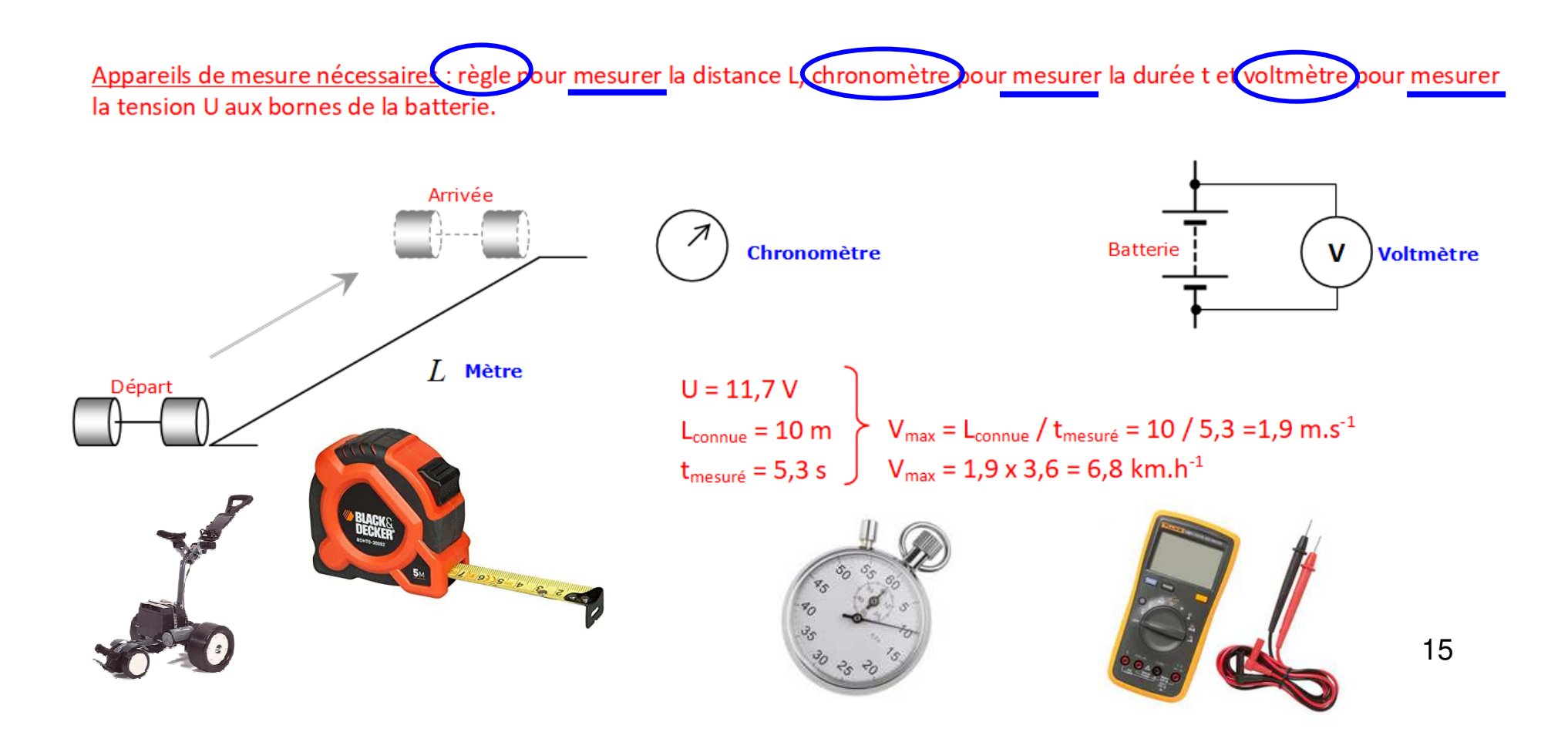

### **Expérimentation – Protocole expérimental**

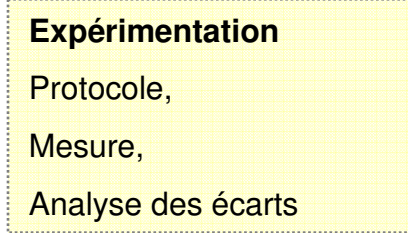

#### **Calcul des écarts pour statuer (conclure) si les données constructeur sont correctes ou pas.**

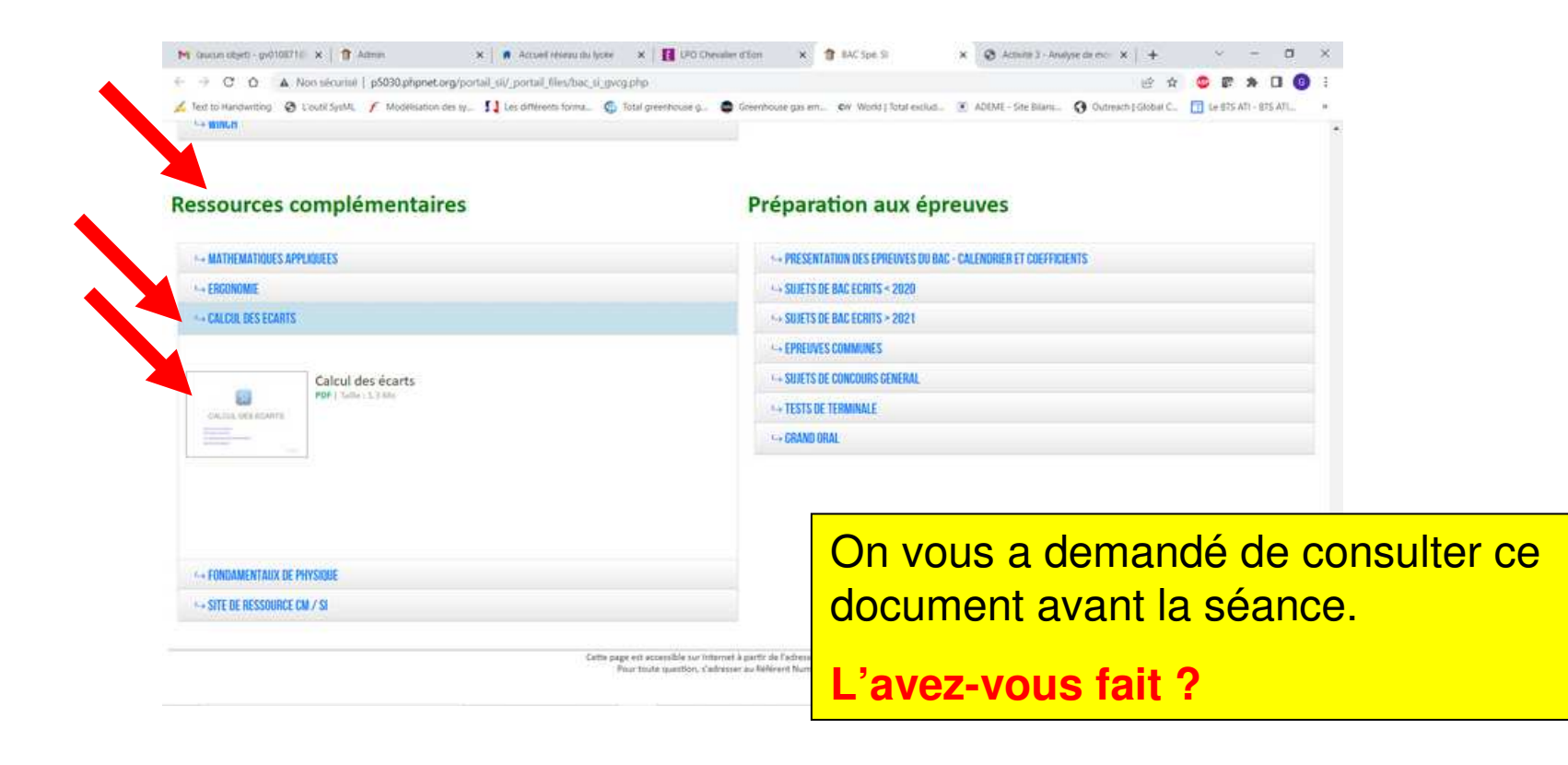

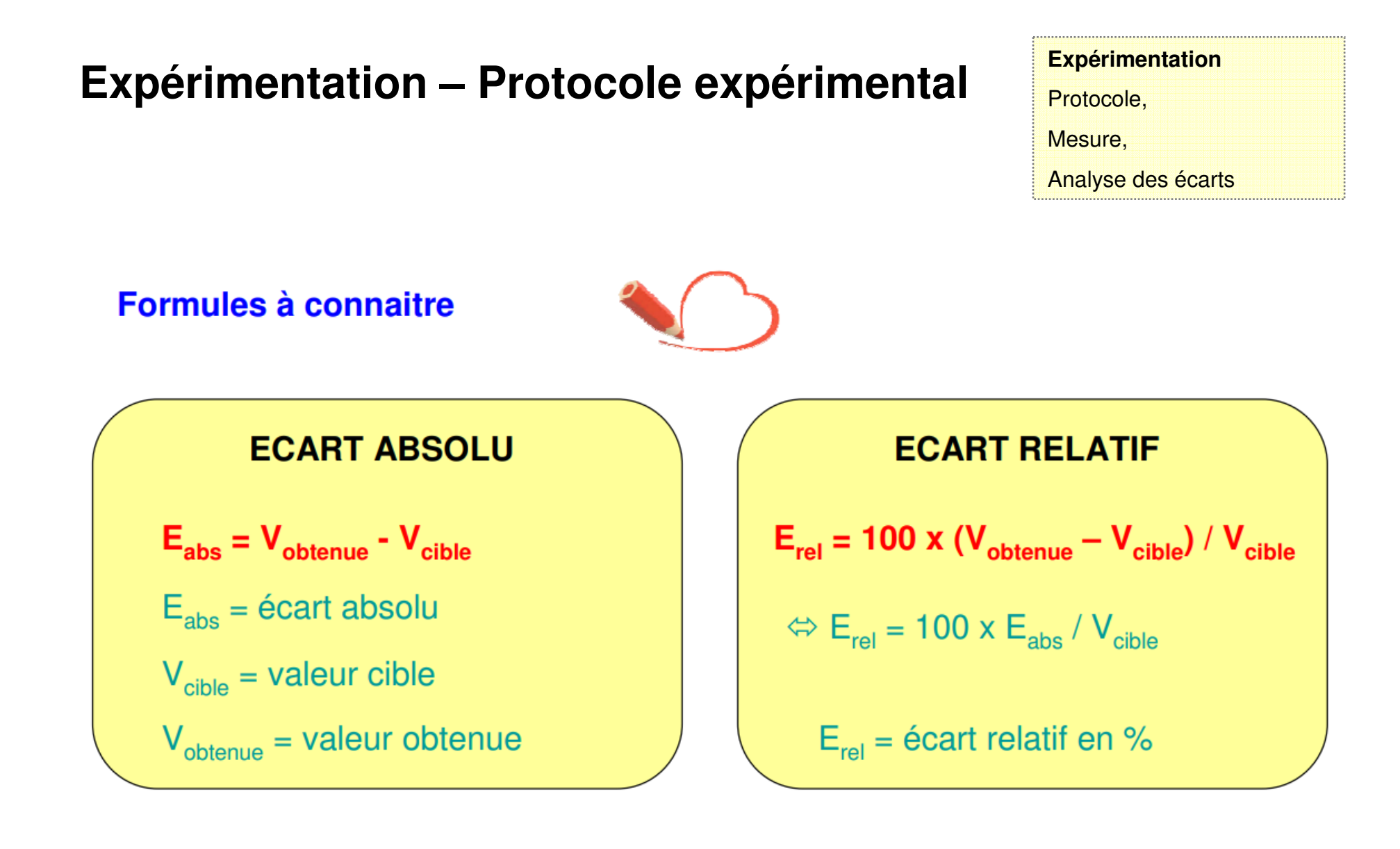

#### **Expérimentation – Protocole expérimental**

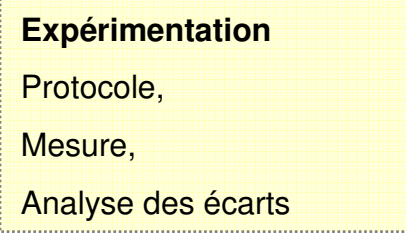

**Quel est**

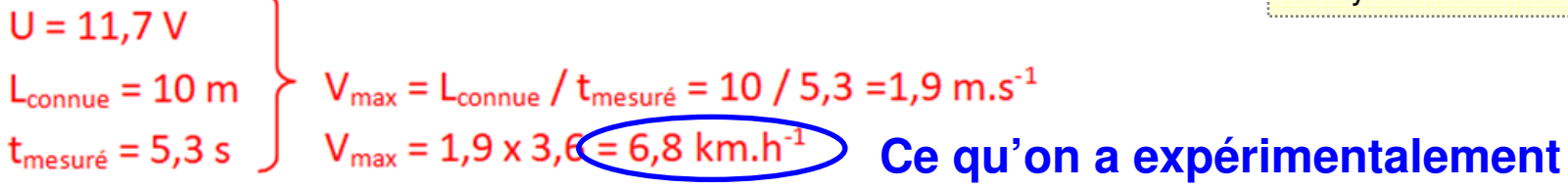

#### 2-6-2 Eléments du cahier des charges

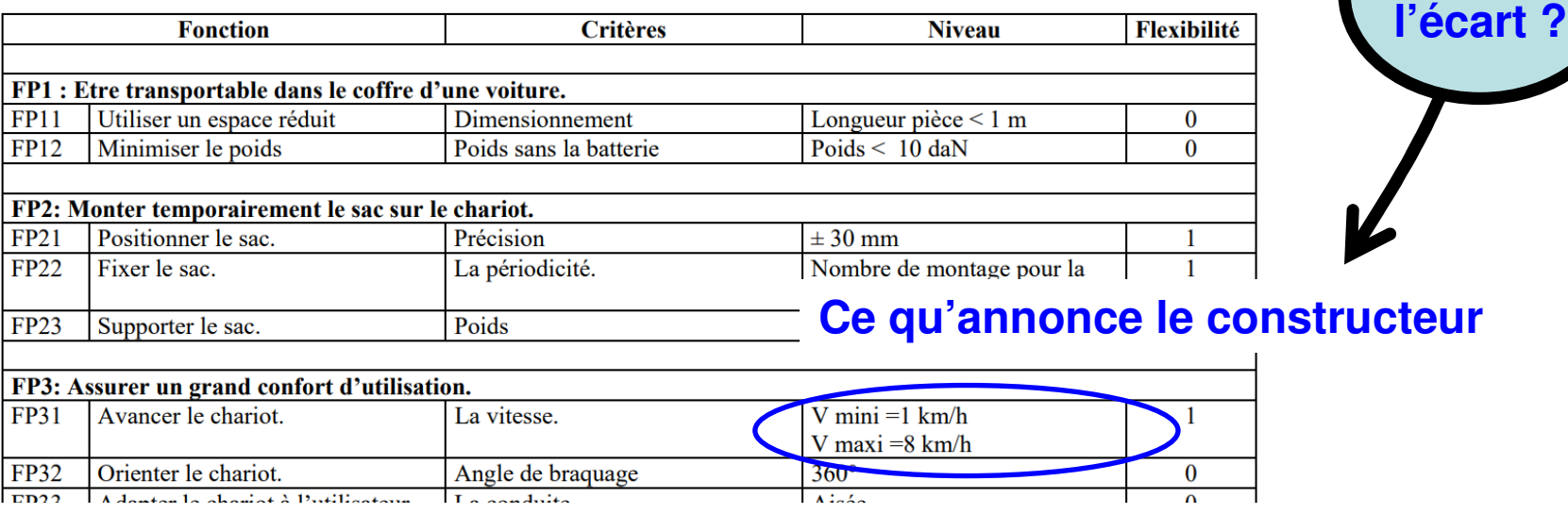

## **Expérimentation – Protocole expérimental Expérimentation**

Mesure,Analyse des écarts

**L'écart obtenu est-il acceptable ?**

**Soit on nous donne un critère permettant de statuer, soit on nous donne rien pour statuer, c'est d'ailleurs le cas.**

**Comme on nous donne rien, on se fixe un seuil, ou plutôt ici unetolérance : disons +/- 10 % de la valeur cible (valeur constructeur)**

$$
V_{\text{sup}} = 8 \times 1, 1 = 8,8 \text{ km} \cdot \text{h}
$$
  
\n $V_{\text{inf}} = 8 \times 0.9 = 7,2 \text{ km} \cdot \text{h}$   
\n $V_{\text{inf}} = 8 \times 0.9 = 7,2 \text{ km} \cdot \text{h}$ 

# Mesure,Analyse des écarts

## **Expérimentation – Protocole expérimental Expérimentation**

**L'écart obtenu est-il acceptable ?**

**Pour être bon, on doit donc avoir :**

$$
V_{\text{inf}} < V_{\text{exp}} < V_{\text{sup}}
$$
\n
$$
7.2 < V_{\text{exp}} < 8.8
$$

**Or, on a trouvé<sup>V</sup>exp = 6,8 km.h-1**

Vous avez probablement une autre valeur…

**Conclusion : les données constructeur ne sont pas correctes (en tout cas Vmax, il faudrait faire pareil avec Vmin)**

**On pourrait ensuite chercher à justifier cela (vétusté du matériel, conditions expérimentales à revoir, etc.)**

### Vérification d'une performance - Calcul des écarts

Performance = une vitesse, une durée, une résistance (casse / ne casse pas), la capacité à lever une charge, etc.

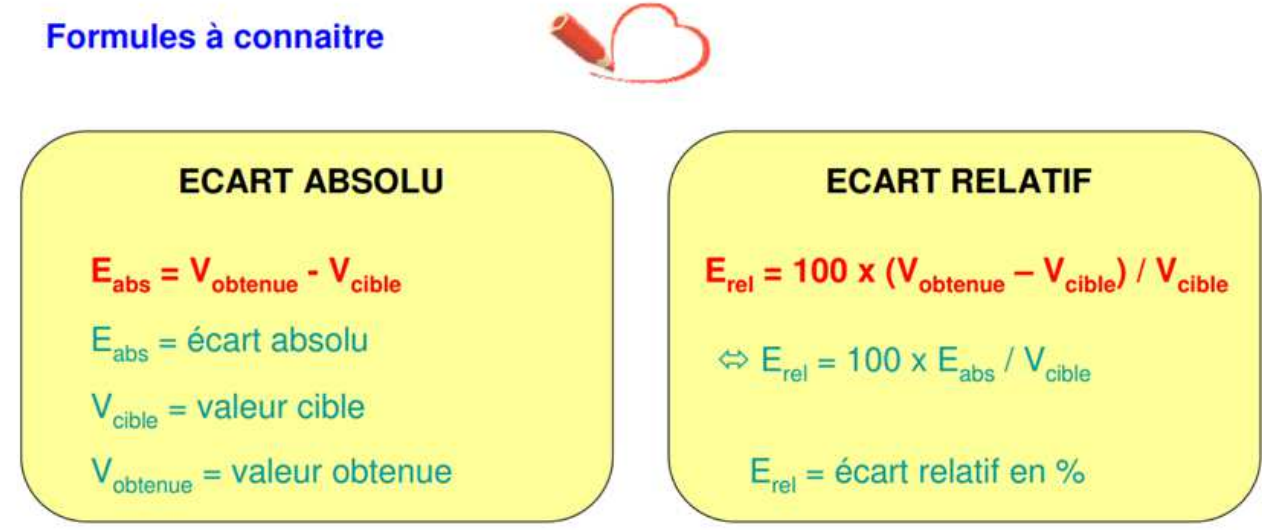

#### **Actionneurs et préactionneurs**

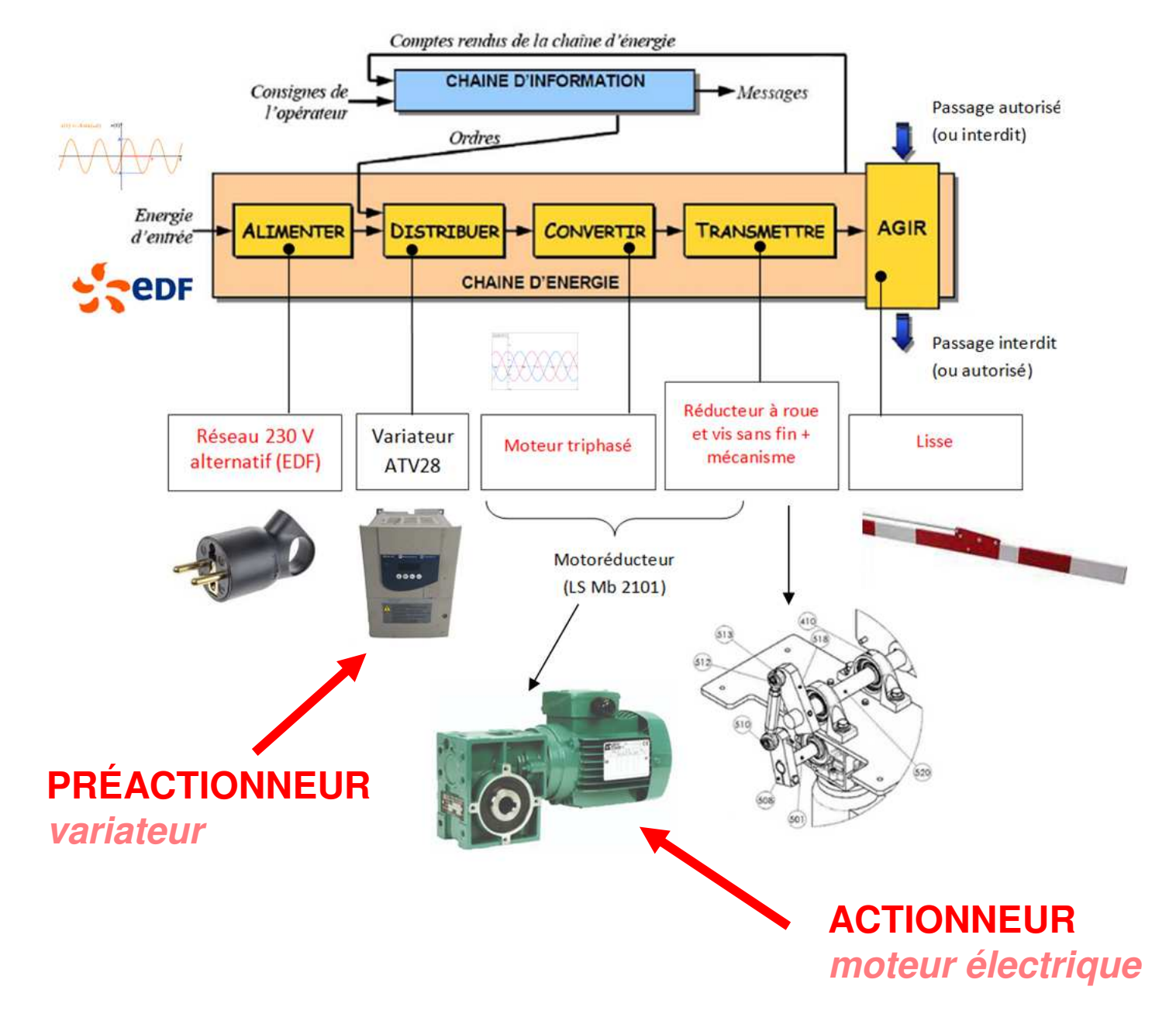

#### **Actionneurs et préactionneurs**

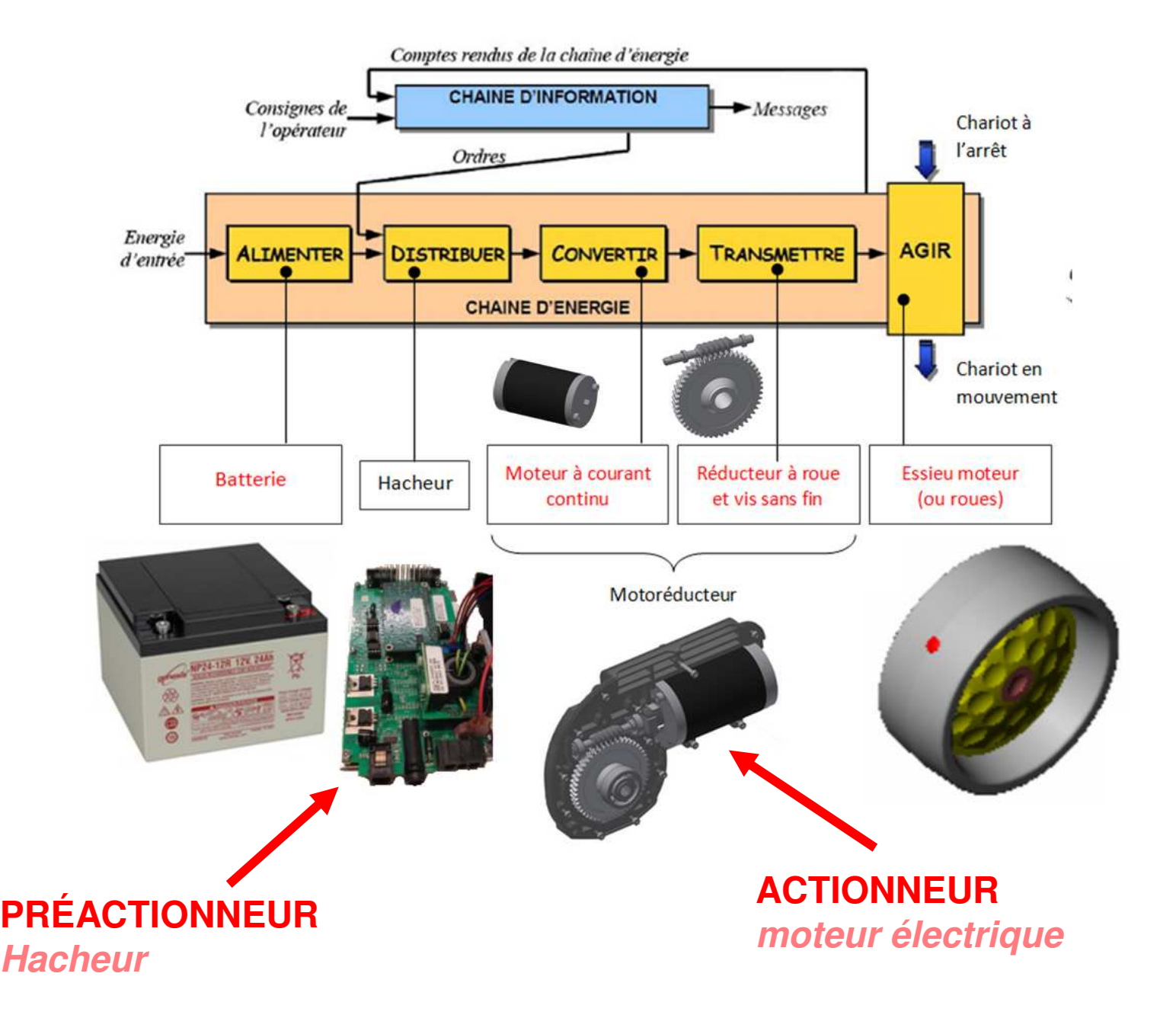

#### **Actionneurs et préactionneurs**

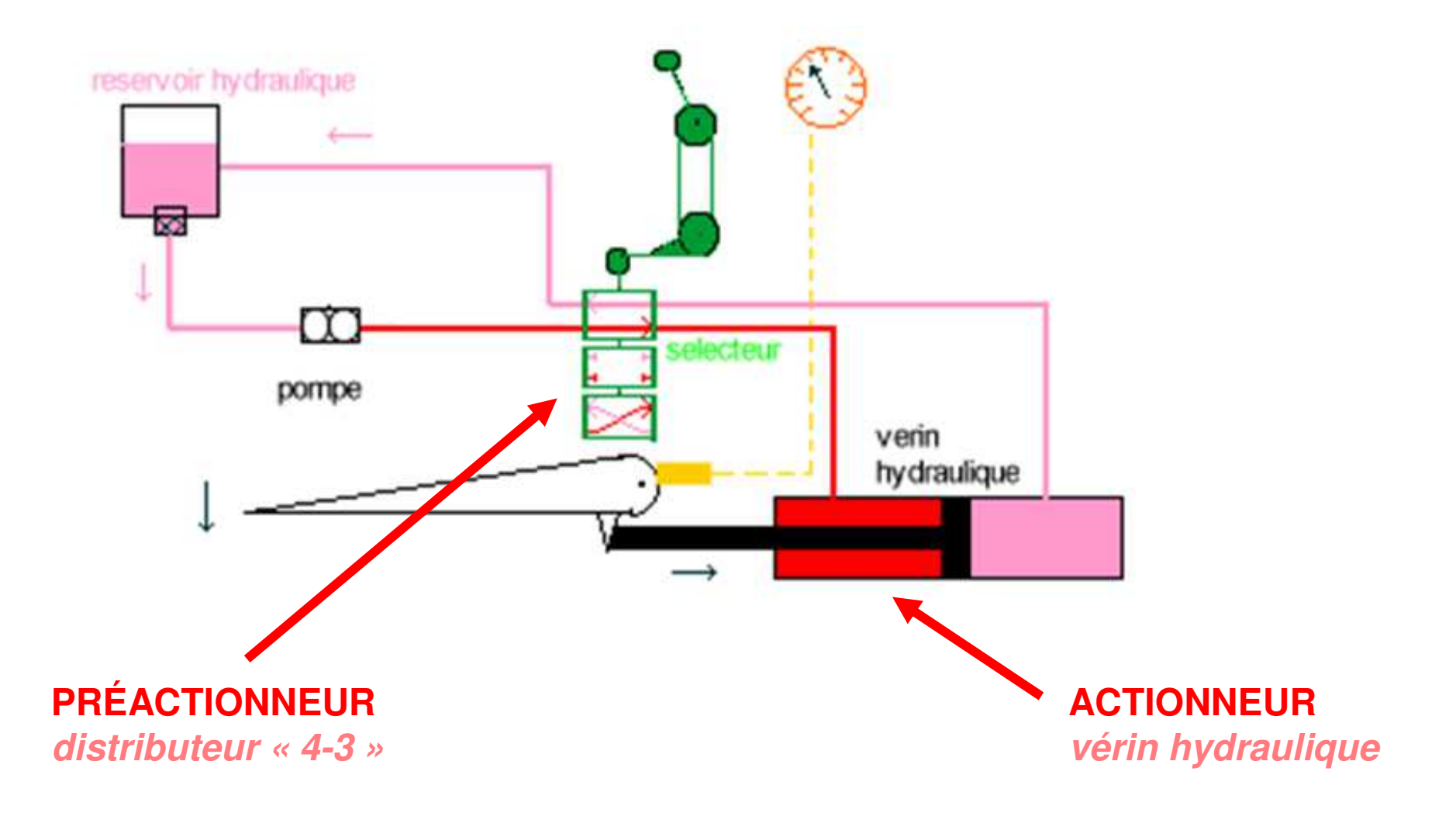

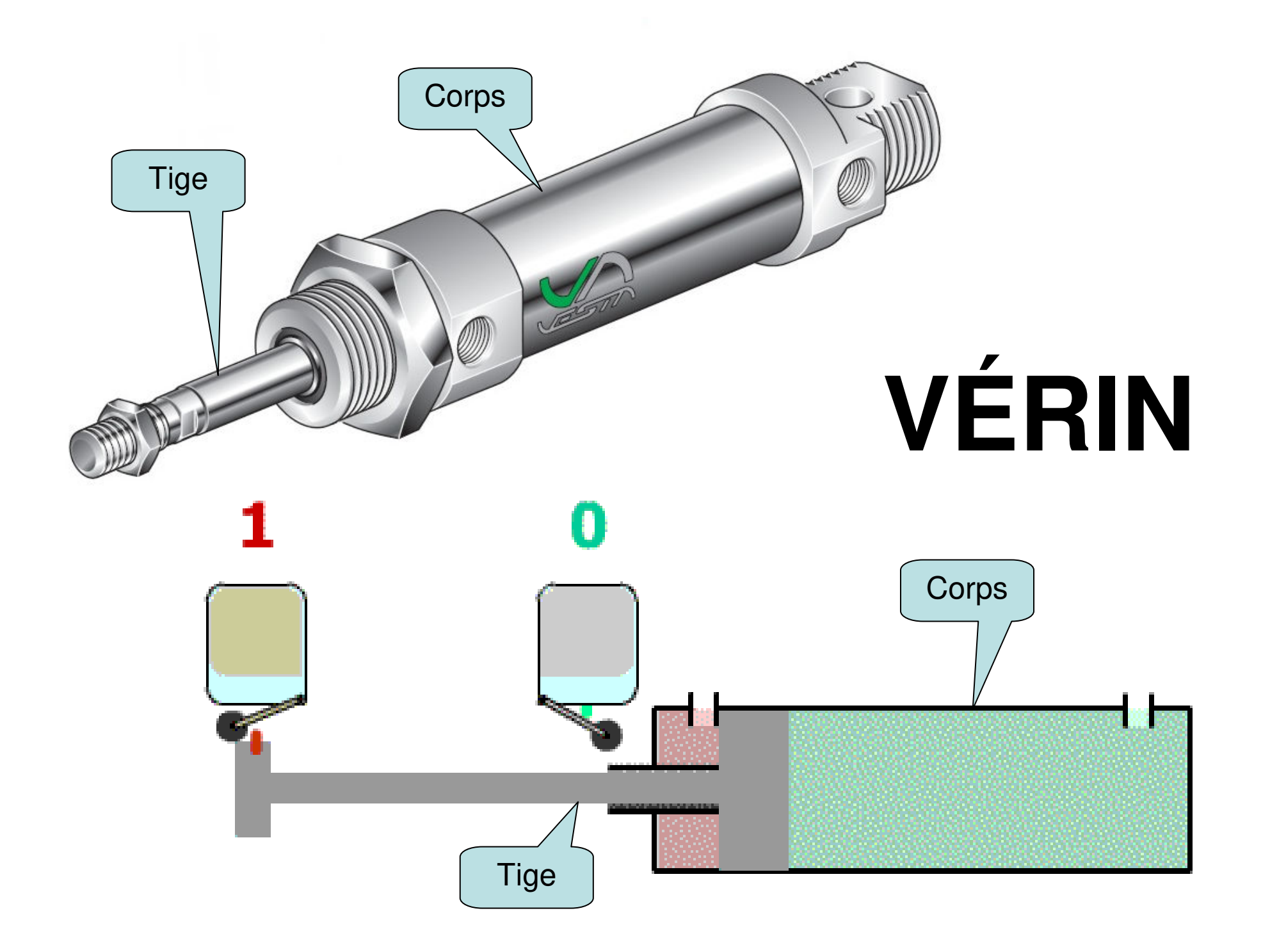

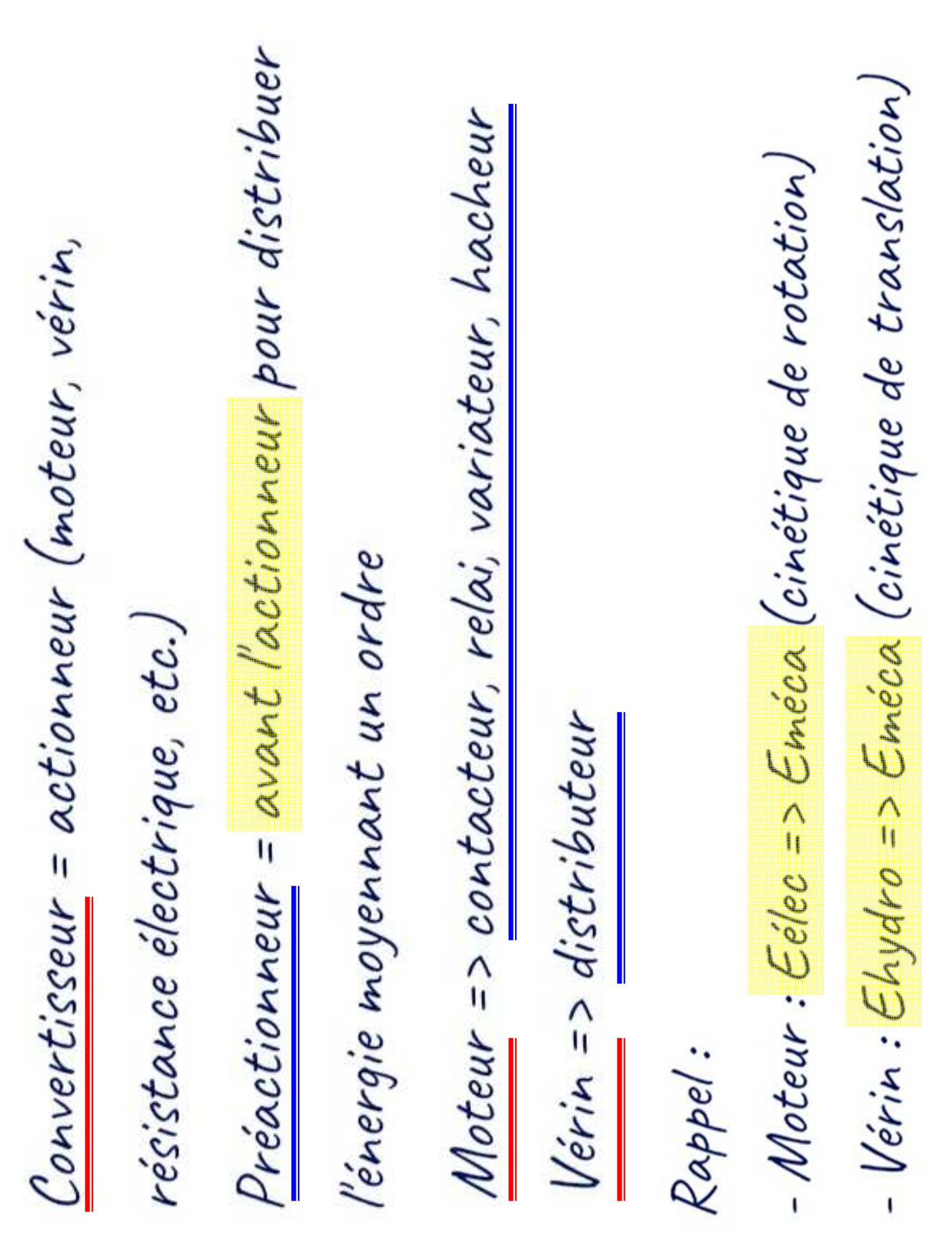

#### **Montage 1**

#### **Le moteur tourne en permanence (si la pile est bonne)**

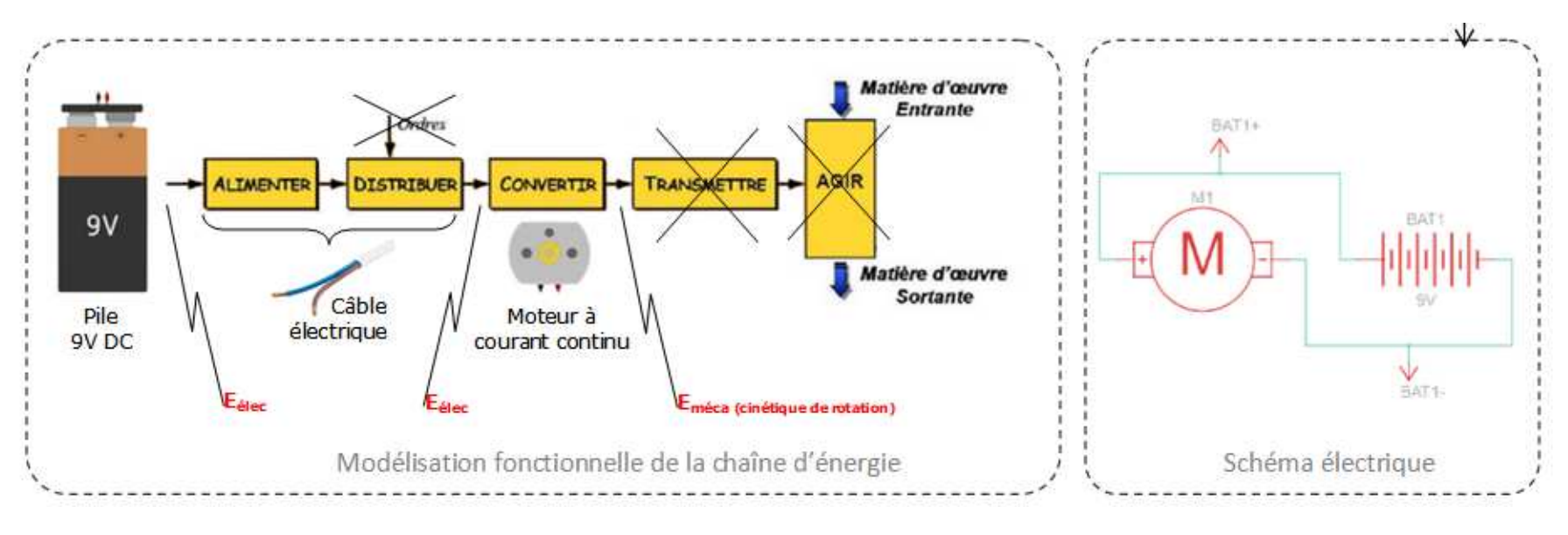

**Connaître** l'agencement des blocs (des fonctions).

**Connaître** quelques composants technologiques qui assurent les fonctions et leur caractéristiques.

**Connaître** les formes d'énergie (élec, méca, etc.)

**Savoir lire** et (un peu) **écrire** des schémas, ici électriques

Les **symboles** usuels sont dans la fiche de cours n°2 Chap. 2

#### **Montage 2**

#### **Le moteur tourne selon l'ordre manuel**

#### **L'interrupteur manuel est dans la chaîne d'énergie**

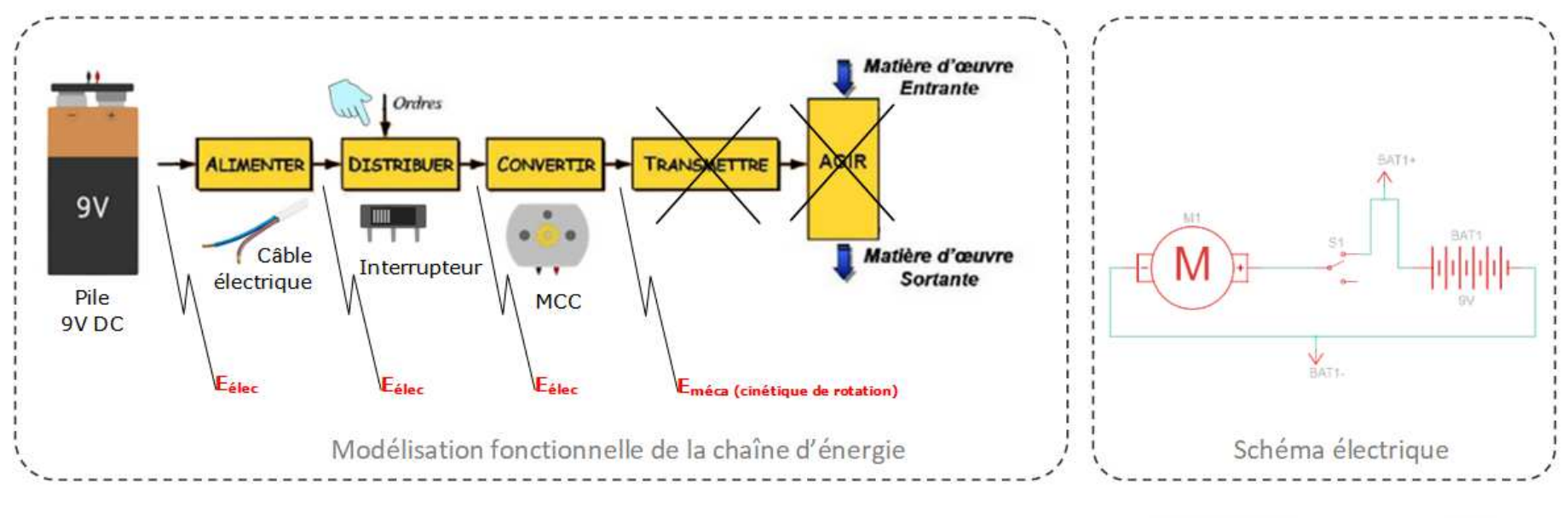

#### **Le pilotage est manuel.**

**La sécurité de l'utilisateur n'est pas assurée.**

**Ce qui ne constitue pas nécessairement un problème (interrupteur pour les lumières à la maison par exemple)**

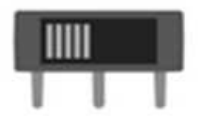

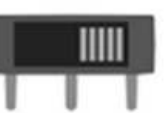

Interrupteur position gauche

Interrupteur position droite

**Pilotage de type « Tout Ou Rien » (TOR)**

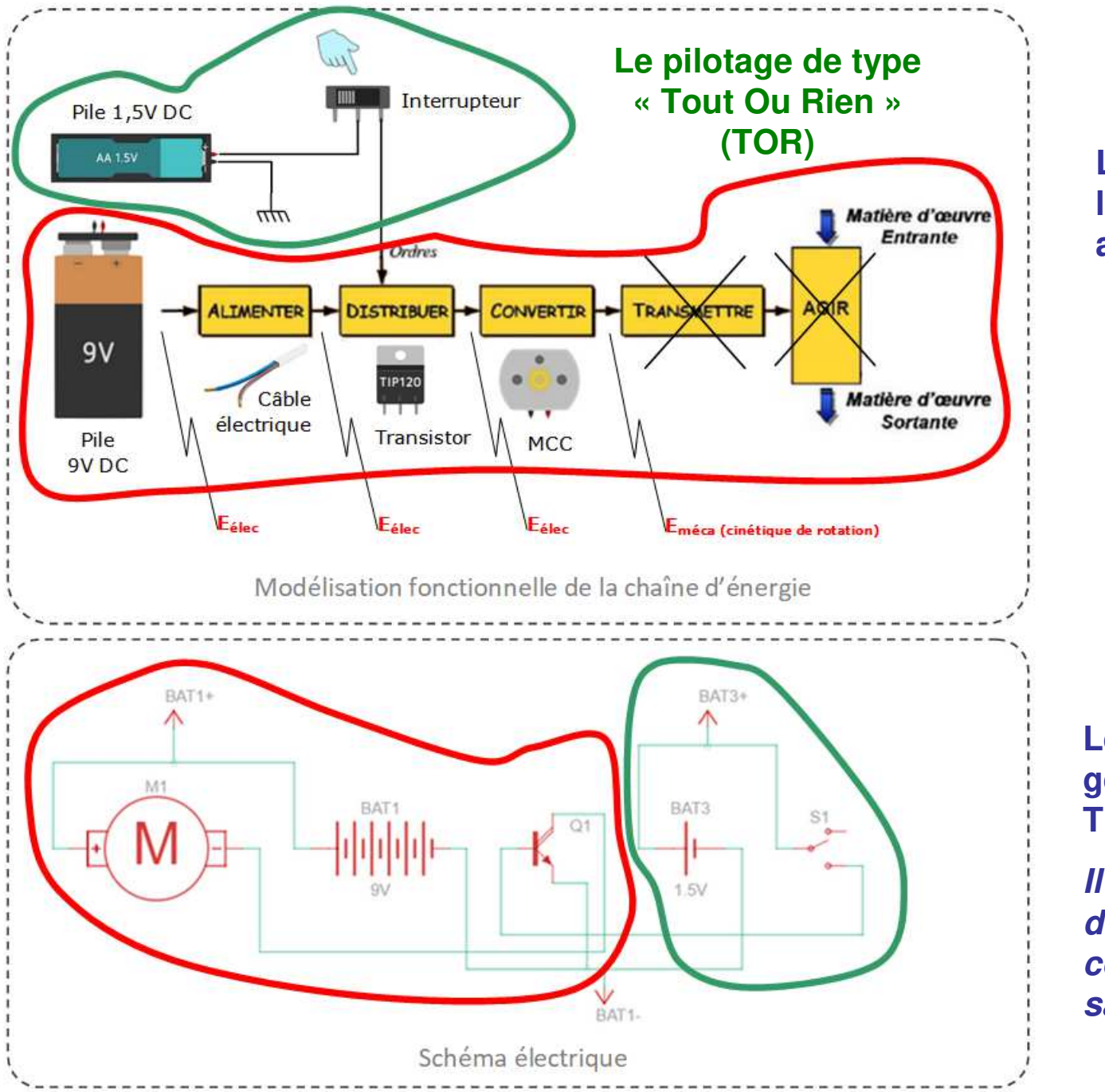

#### **Montage 3**

**La sécurité de l'utilisateur est assurée.**

> **Le pilotage reste manuel**

**Pilotage de type « Tout Ou Rien » (TOR)**

**Le schéma est généré à partir de TinkerCAD.**

29**Il y a probablement des choses pas très correctes mais il faut savoir faire avec…**

### **Montage 4 : variation de vitesse du Moteur à courant continu (MCC)**

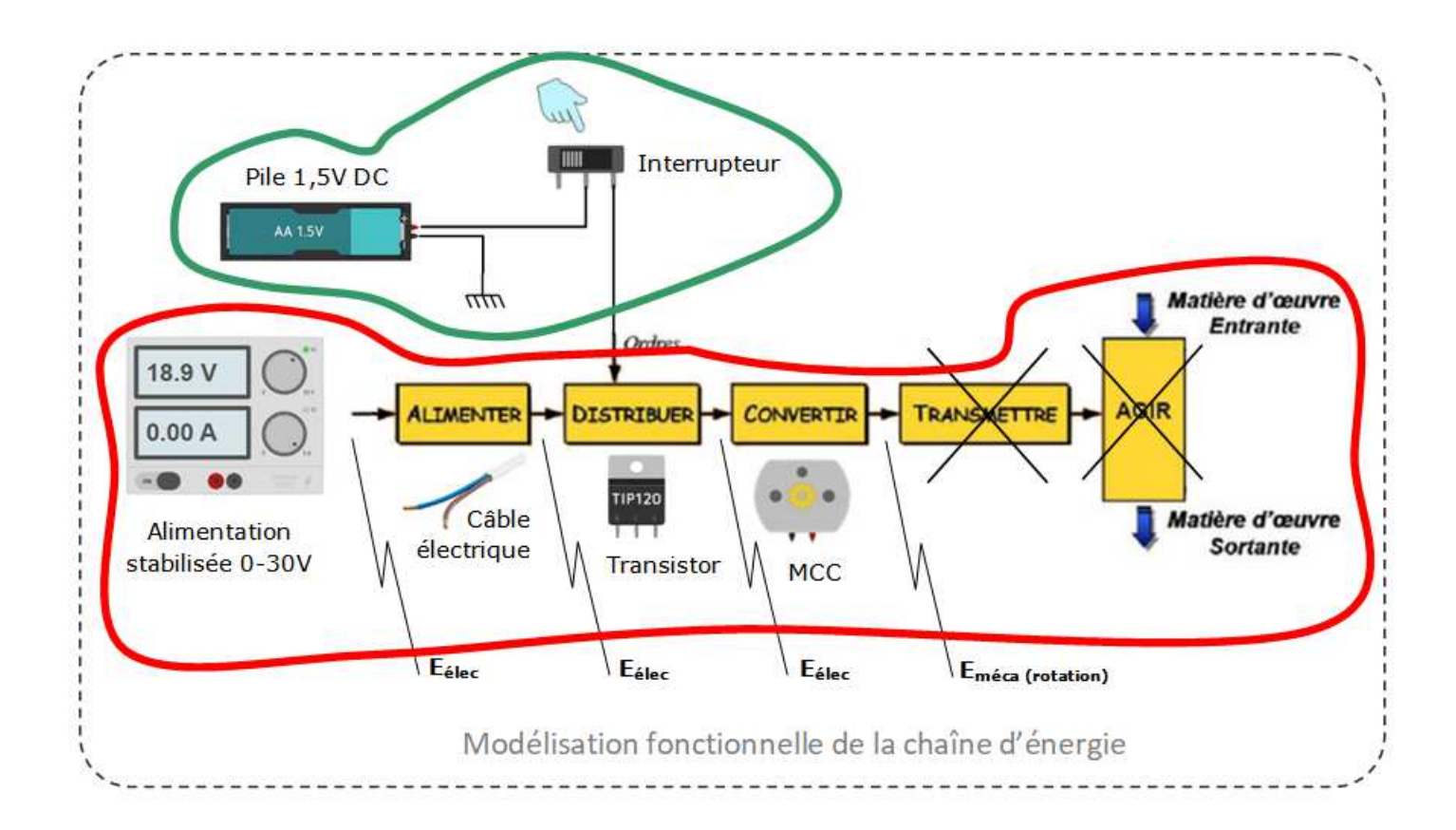

**On joue sur la tension d'alimentation.**

**CONSTAT : plus la tension est élevée, plus le moteur tourne vite. Attention : il y a des limites à tout…**

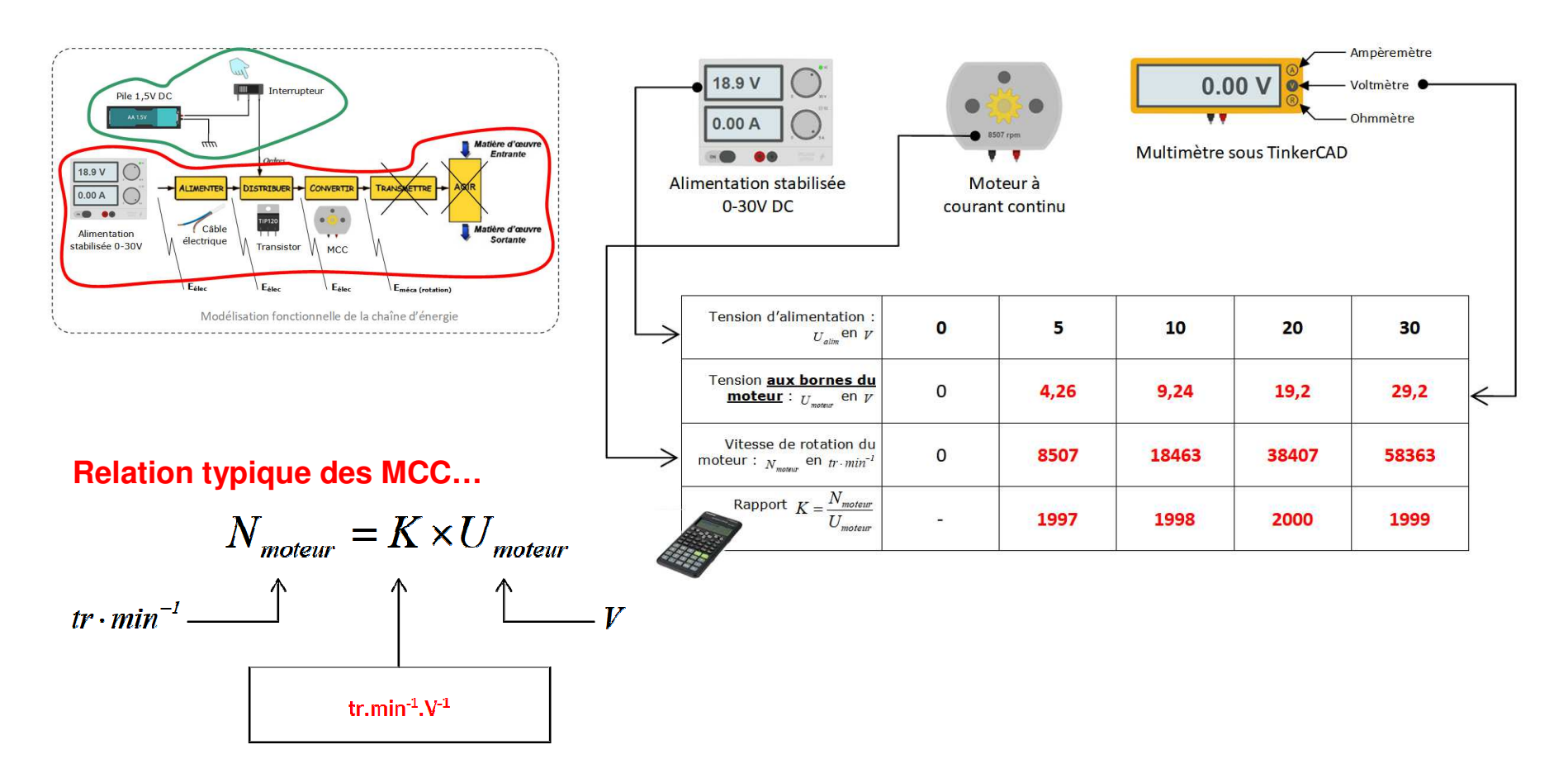

#### **Montage 4 : variation de vitesse du Moteur à courant continu (MCC)**

**CONSTAT : la vitesse de rotation du moteur (<sup>N</sup> en tr.min-1) est proportionnelle à la tension d'alimentation du moteur (U en V).**

**Attention : il y a des limites à tout…**

#### **Montage 5 : variation de vitesse du Moteur à Courant Continu (MCC)**

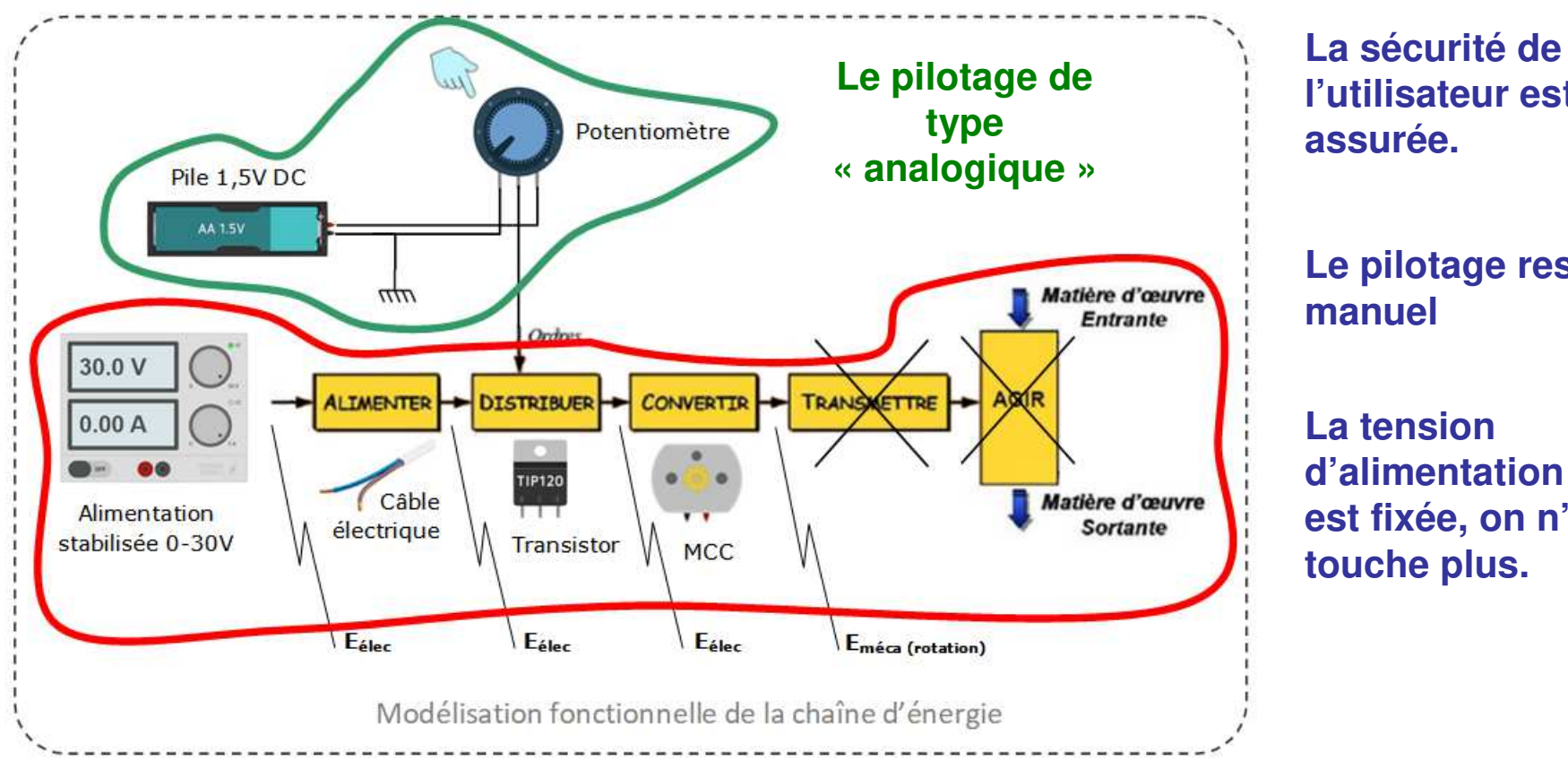

**l'utilisateur est assurée.**

**Le pilotage reste manuel**

**La tension d'alimentation est fixée, on n'y touche plus.**

**Le pilotage manuel envoie un ORDRE au TIP120 (transistor qui assure la fonction « DISTRIBUER »).**

**Pilotage de type « analogique »**

#### **A comprendre pour la suite…**

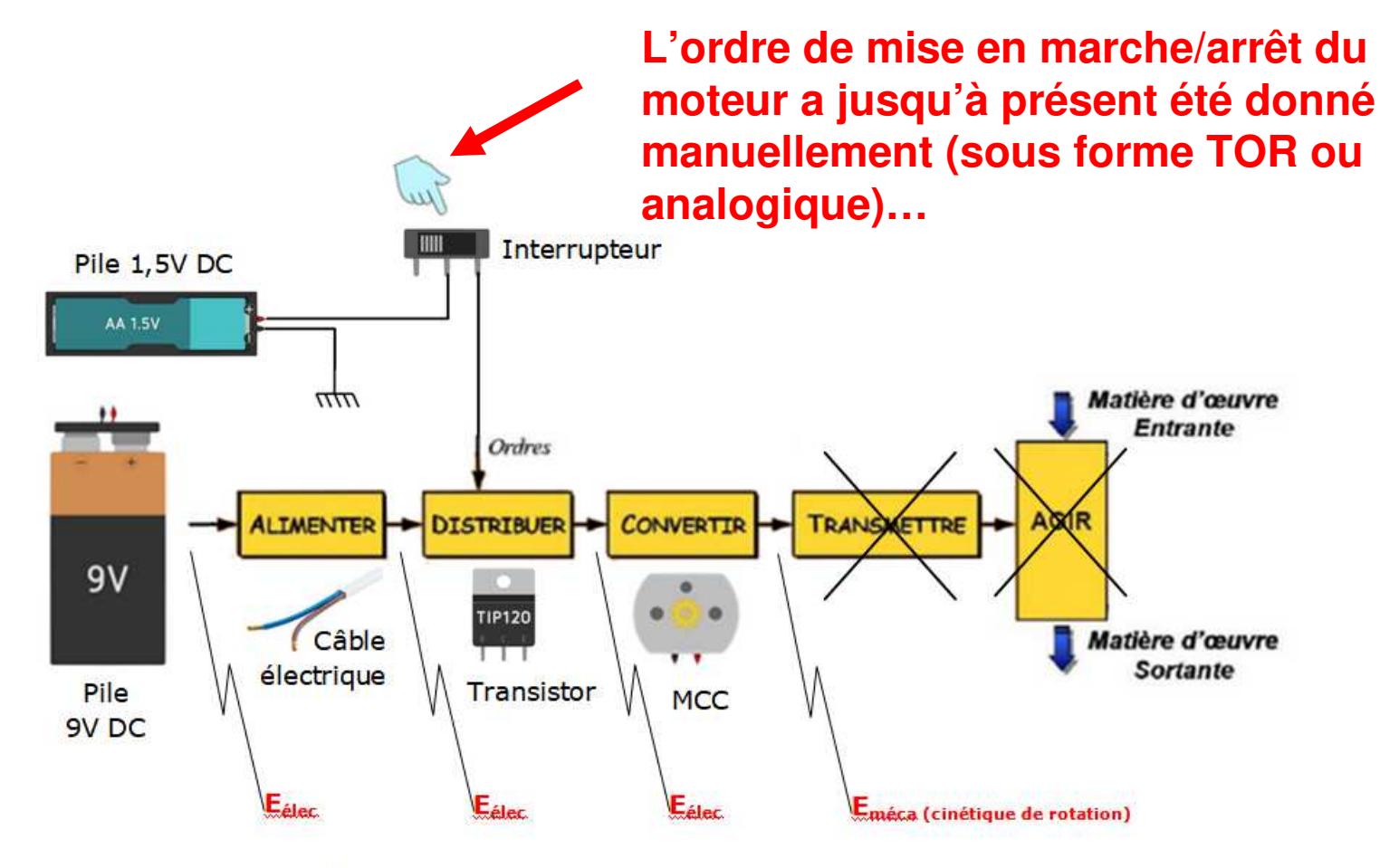

Modélisation fonctionnelle de la chaîne d'énergie

#### **A comprendre pour la suite…**

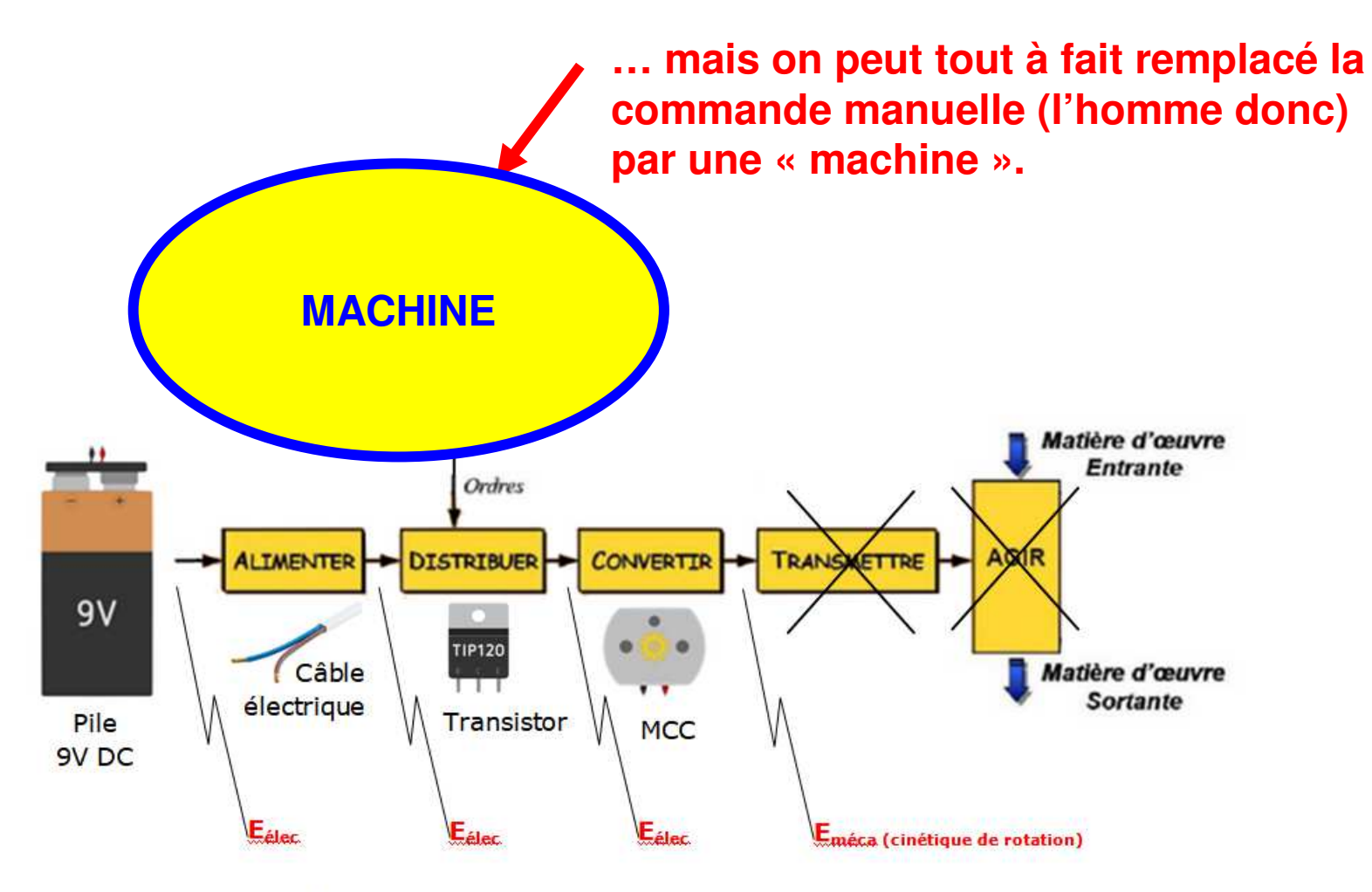

Modélisation fonctionnelle de la chaîne d'énergie

### **A comprendre pour la suite…**

**Cette « machine » <sup>s</sup>'appelle CHAÎNE D'INFORMATION (séquence à venir…)**

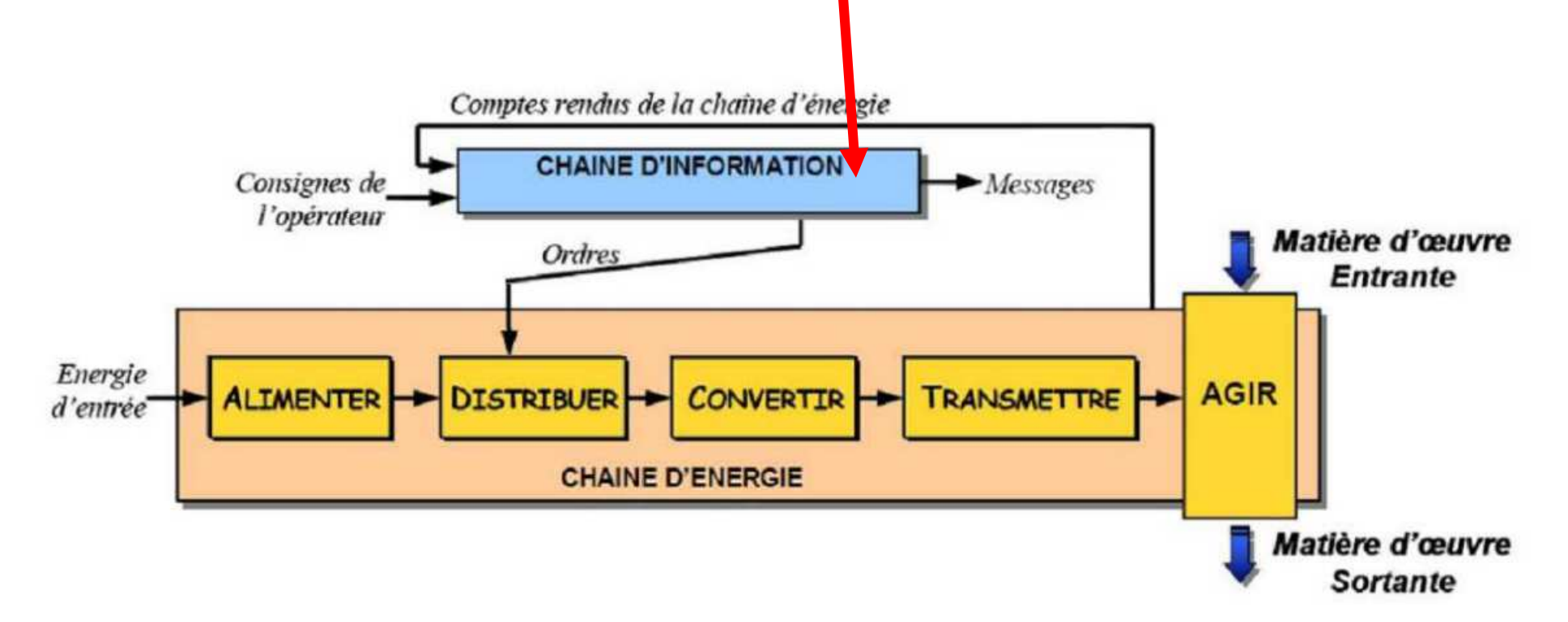

### **Résumé de ce qui a été vu à la séquence 2…**

**Fonctions des systèmes**

SADT - SysML

**Chaîne d'énergie**Alimenter, Distribuer, Convertir, Transmettre, Agir

**Energie embarquée**Système fixeSystème mobile

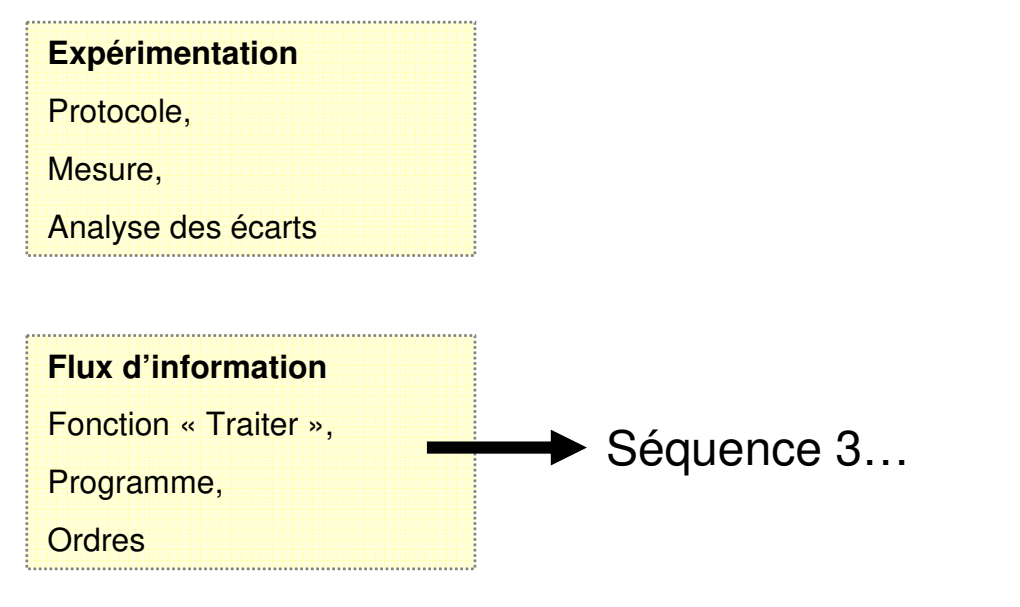

### Déroulé de la séquence

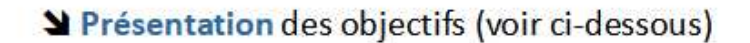

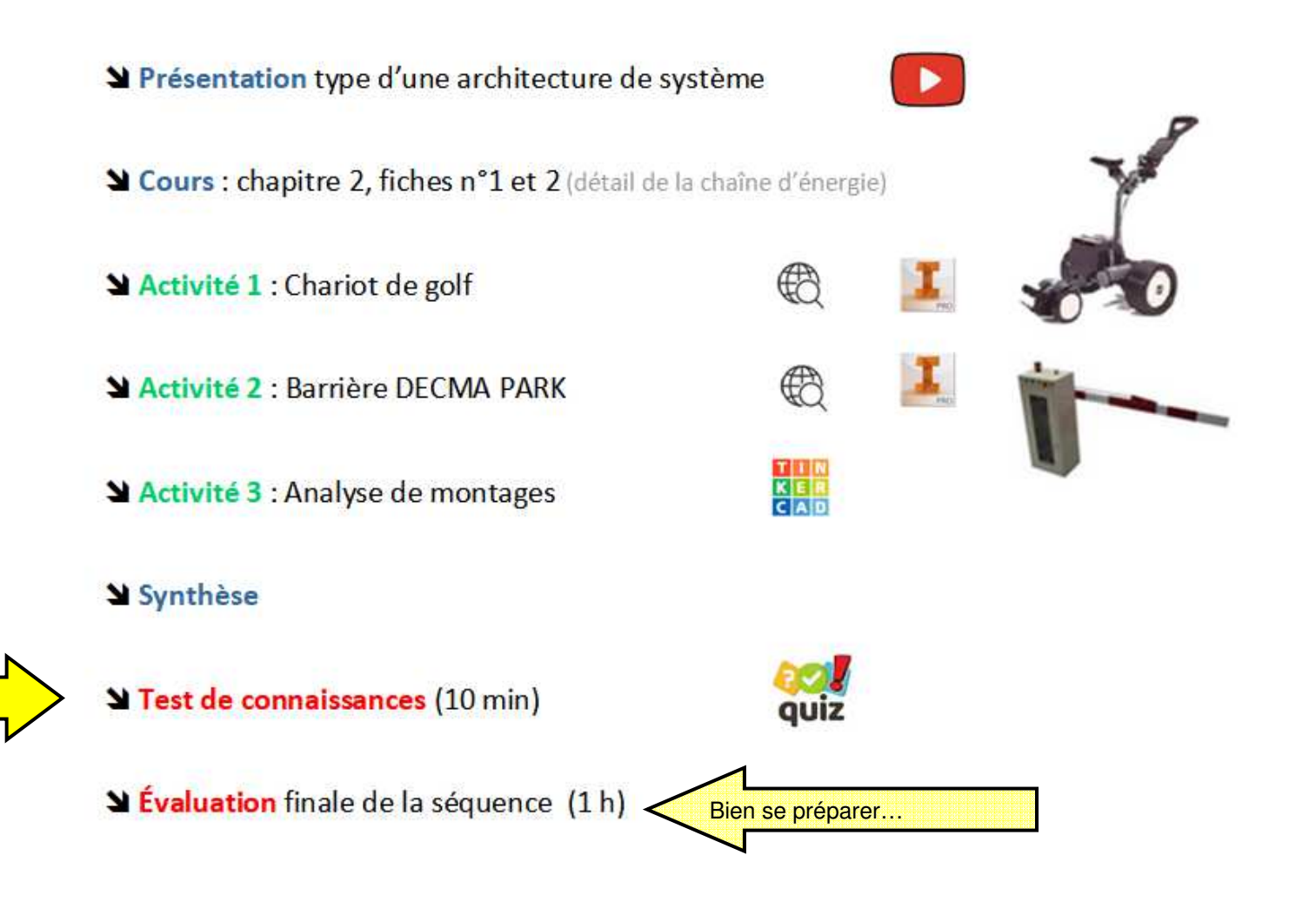